# system calls / processes

# **last time**

#### OS definitions

abstract  $+$  share resources "virutal machine" idea

#### user versus kernel mode

"in kernel mode" bit in hardware  $k$ ernel mode  $=$  sensitive operations allowed also kernel  $=$  part of OS that runs in kernel mode  $+$  loaded all the time

#### exception

hardware mechanism to jump to OS code also switches from user to kernel mode deliberately triggered (call OS), from external devices, from errors

system calls — deliberate exceptions

# **quiz demo**

# **the classic Unix design**

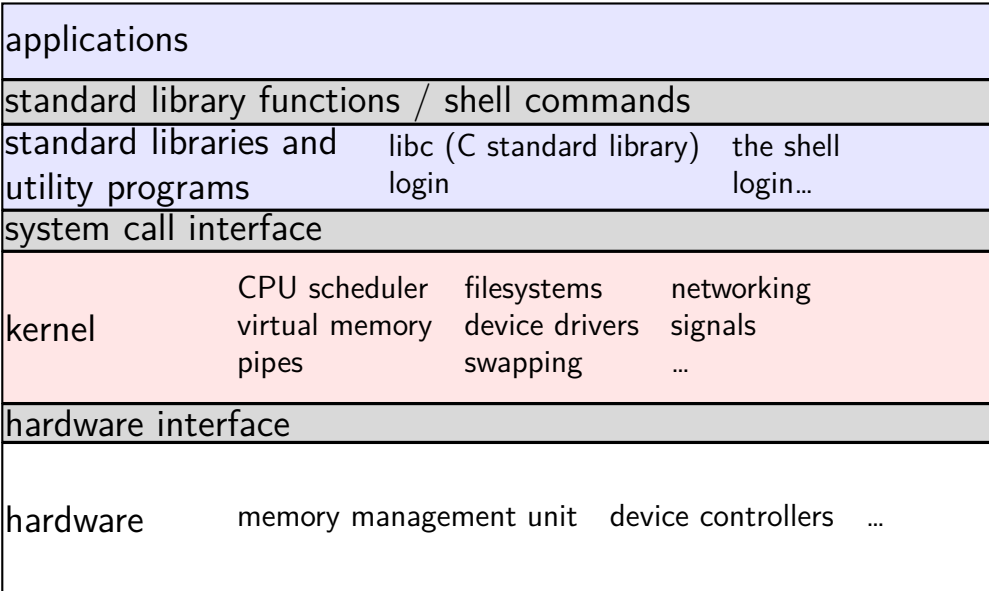

# **the classic Unix design**

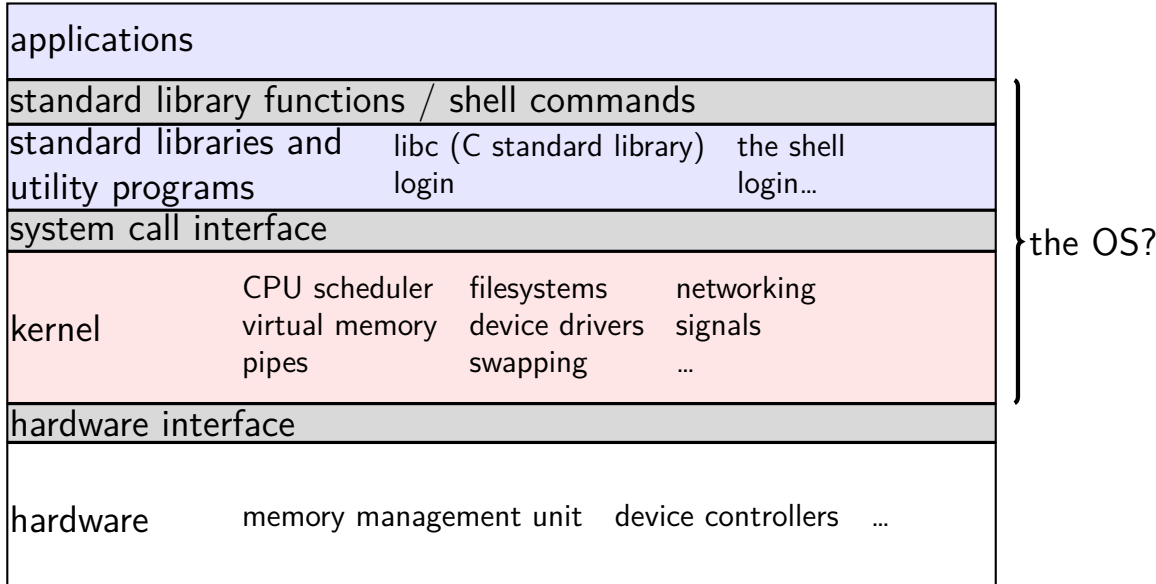

# **the classic Unix design**

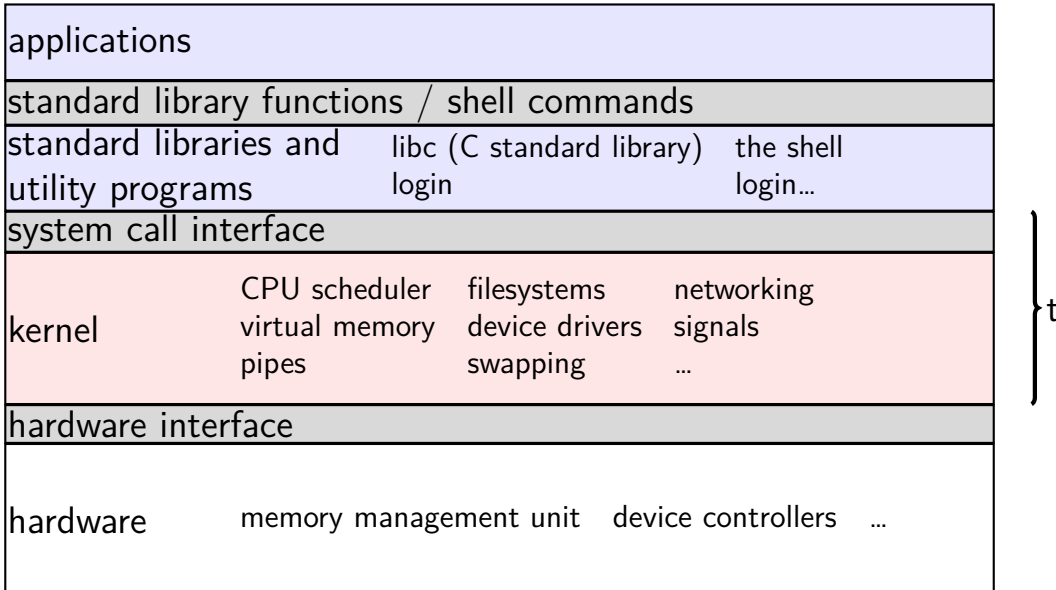

the OS?

### **aside: is the OS the kernel?**

- $OS =$  stuff that runs in kernel mode?
- $OS =$  stuff that runs in kernel mode  $+$  libraries to use it?
- $OS =$  stuff that runs in kernel mode  $+$  libraries  $+$  utility programs (e.g. shell, finder)?
- $OS =$  everything that comes with machine?

no consensus on where the line is

each piece can be replaced separately…

# **xv6: what's included**

Unix-like kernel

very small set of syscalls some less featureful (e.g. exit without exit status)

userspace library very limited

#### userspace programs

command line, ls, mkdir, echo, cat, etc. some self-testing programs

# **xv6: echo.c**

```
#include "types.h"
#include "stat.h"
#include "user.h"
int
main(int argc, char *argv[])
{
  int i;
  for(i = 1; i < argc; i++)printf(1, "%s%s", argv[i], i+1 < argc ? " " : "\n");exit();
}
```
# **xv6: echo.c**

```
#include "types.h"
#include "stat.h"
#include "user.h"
int
main(int argc, char *argv[])
{
  int i;
  for(i = 1; i < argc; i++)printf(1, "%s%s", argv[i], i+1 < argc ? " " : "\n");
  exit();
}
```
# **xv6: echo.c**

```
#include "types.h"
#include "stat.h"
#include "user.h"
int
main(int argc, char *argv[])
{
  int i;
  for(i = 1; i < argc; i++)printf(1, "%s%s", argv[i], i+1 < argc ? " " : "\n");exit();
}
```
## **xv6 demo**

## **xv6 demo**

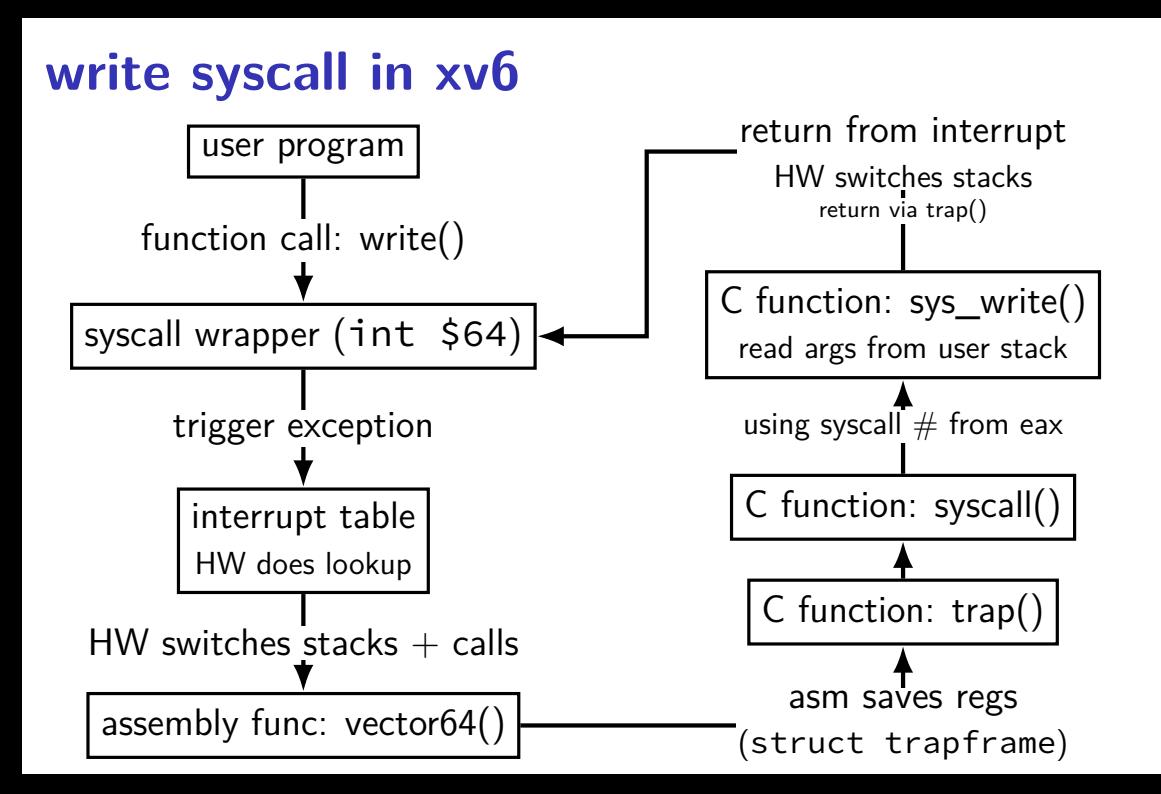

# **write syscall in xv6**

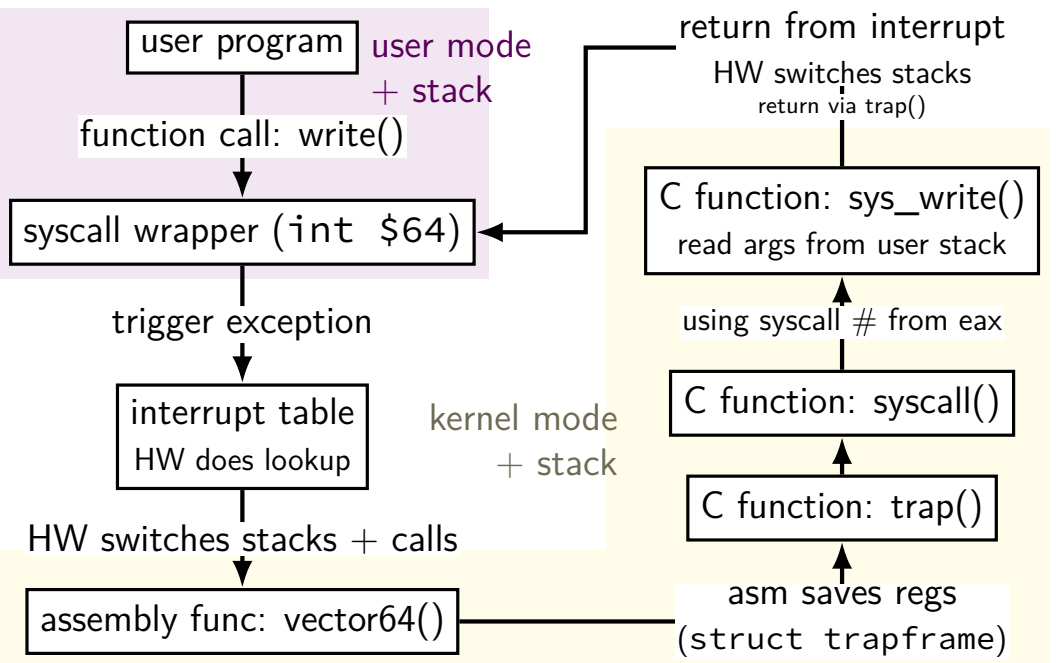

# **write syscall in xv6: user mode**

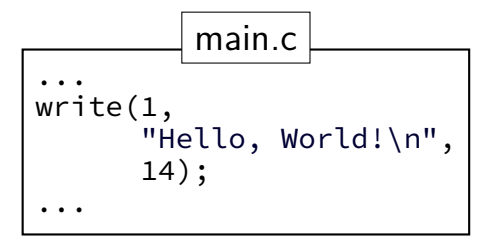

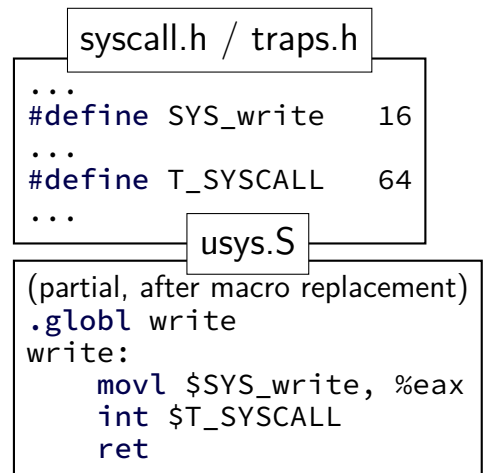

# **write syscall in xv6: user mode**

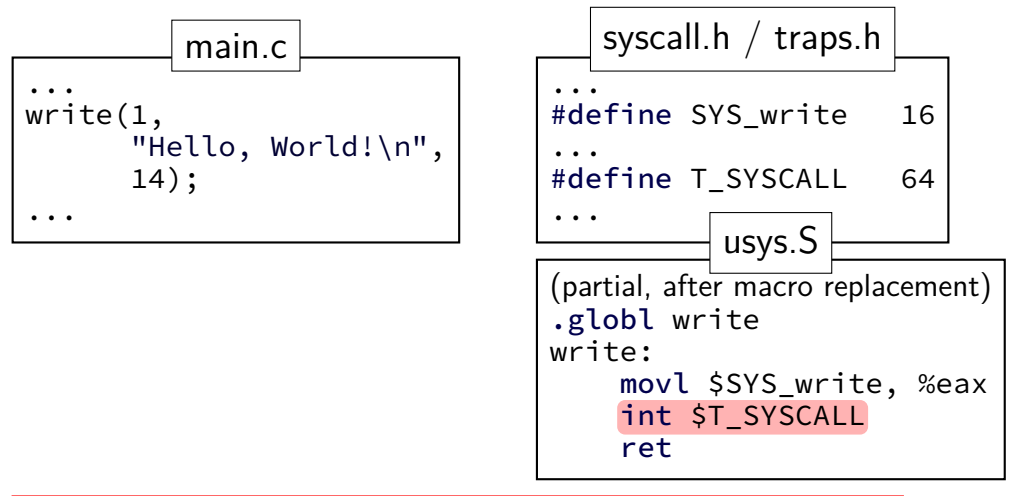

**int**errupt — trigger an exception similar to a keypress parameter (64 in this case) — type of exception

# **write syscall in xv6: user mode**

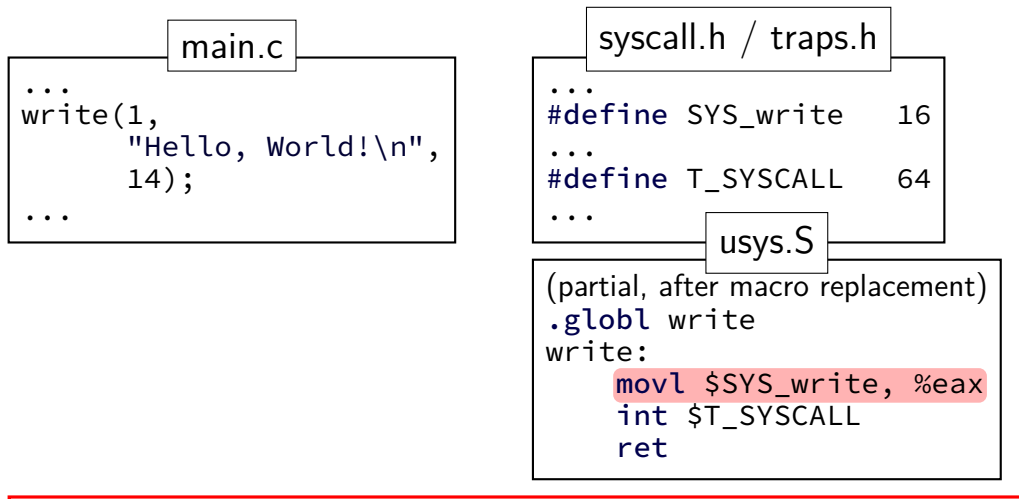

xv6 syscall calling convention:

 $e$ ax = syscall number

otherwise: same as 32-bit x86 calling convention (arguments on stack)

trap.c (run on boot)

```
...
lidt(idt, sizeof(idt));
...
SETGATE(idt[T_SYSCALL], 1, SEG_KCODE<<3, vectors[T_SYSCALL], DPL_USER);
...
```
trap.c (run on boot)

```
...
lidt(idt, sizeof(idt));
...
SETGATE(idt[T_SYSCALL], 1, SEG_KCODE<<3, vectors[T_SYSCALL], DPL_USER);
...
```
**lidt** function (in x86.h) wrapping lidt instruction

sets the interrupt descriptor table to idt  $idt =$  array of pointers to *handler functions* for each exception type (plus a few bits of information about those handler functions)

trap.c (run on boot)

```
...
lidt(idt, sizeof(idt));
...
SETGATE(idt[T_SYSCALL], 1, SEG_KCODE<<3, vectors[T_SYSCALL], DPL_USER);
...
```

```
(from mmu.h):
// Set up a normal interrupt/trap gate descriptor.
   - istrap: 1 for a trap gate, 0 for an interrupt gate.
     interrupt gate clears FL_IF, trap gate leaves FL_IF alone
  - sel: Code segment selector for interrupt/trap handler
   - off: Offset in code segment for interrupt/trap handler
// - dpl: Descriptor Privilege Level -
          the privilege level required for software to invoke
          this interrupt/trap gate explicitly using an int instruction.
#define SETGATE(gate, istrap, sel, off, d) \
```
trap.c (run on boot)

```
...
lidt(idt, sizeof(idt));
...
SETGATE(idt[T_SYSCALL], 1, SEG_KCODE<<3, vectors[T_SYSCALL], DPL_USER);
...
```
 $vectors[T$  SYSCALL]  $-$  OS function for processor to run set to pointer to assembly function vector64 eventually calls C function trap

trap.c (run on boot)

```
...
lidt(idt, sizeof(idt));
...
SETGATE(idt[T_SYSCALL], 1, SEG_KCODE<<3, vectors[T_SYSCALL], DPL_USER);
...
```
set the T\_SYSCALL interrupt to be callable from user mode via **int** instruction (otherwise: triggers fault like privileged instruction)

trap.c (run on boot)

```
...
lidt(idt, sizeof(idt));
...
SETGATE(idt[T_SYSCALL], 1, SEG_KCODE<<3, vectors[T_SYSCALL], DPL_USER);
...
```
set it to use the kernel "code segment" meaning: run in kernel mode (yes, code segments specifies more than that — nothing we care about)

trap.c (run on boot)

```
...
lidt(idt, sizeof(idt));
...
SETGATE(idt[T_SYSCALL], 1, SEG_KCODE<<3, vectors[T_SYSCALL], DPL_USER);
...
```
1: do not disable interrupts during syscalls e.g. keypress/timer handling can interrupt slow syscall

trap.c (run on boot)

```
...
lidt(idt, sizeof(idt));
...
SETGATE(idt[T_SYSCALL], 1, SEG_KCODE<<3, vectors[T_SYSCALL], DPL_USER);
...
```
1: do not disable interrupts during syscalls e.g. keypress/timer handling can interrupt slow syscall

con: makes writing system calls safely more complicated (what if keypress handler runs during system call?) pro: slow system calls don't stop timers, keypresses, etc. from working

non-system call exceptions: interrupts disabled

trap.c (run on boot)

```
...
lidt(idt, sizeof(idt));
...
SETGATE(idt[T_SYSCALL], 1, SEG_KCODE<<3, vectors[T_SYSCALL], DPL_USER);
...
```
 $vectors[T$  SYSCALL]  $-$  OS function for processor to run set to pointer to assembly function vector64 eventually calls C function trap

#### hardware jumps here

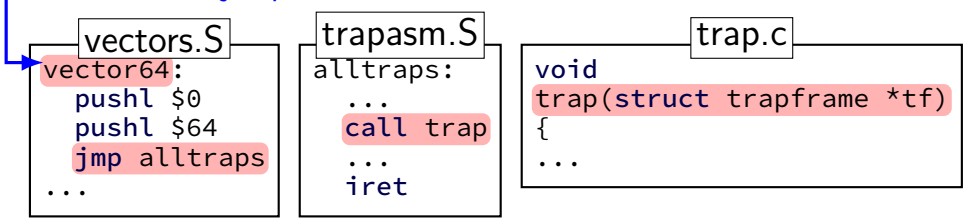

```
void
trap(struct trapframe *tf)
{
  if(tf−>trapno == T_SYSCALL){
    if(myproc()−>killed)
      exit();
    myproc() \rightarrow tf = tf;
    syscall();
    if(myproc()−>killed)
      exit();
    return;
  }
  ...
}
             trap.c
```

```
void
trap(struct trapframe *tf)
{
  if(tf−>trapno == T_SYSCALL){
    if(myproc()−>killed)
      exit();
    myproc() \rightarrow tf = tf;syscall();
    if(myproc()−>killed)
      exit();
    return;
  }
  ...
}
             trap.c
```
struct trapframe — set by assembly interrupt type, application registers, … example: tf−>eax = old value of eax

```
void
trap(struct trapframe *tf)
{
  if(tf−>trapno == T_SYSCALL){
    if(myproc()−>killed)
      exit();
    myproc() \rightarrow tf = tf;
    syscall();
    if(myproc()−>killed)
      exit();
    return;
  }
  ...
}
             trap.c
```
myproc() — pseudo-global variable represents currently running process

much more on this later in semester

```
void
trap(struct trapframe *tf)
{
  if(tf−>trapno == T_SYSCALL){
    if(myproc()−>killed)
      exit();
    myproc() \rightarrow tf = tf;syscall();
    if(myproc()−>killed)
      exit();
    return;
  }
  ...
}
             trap.c
```
 $syscall()$  — actual implementations uses myproc()->tf to determine what operation to do for program

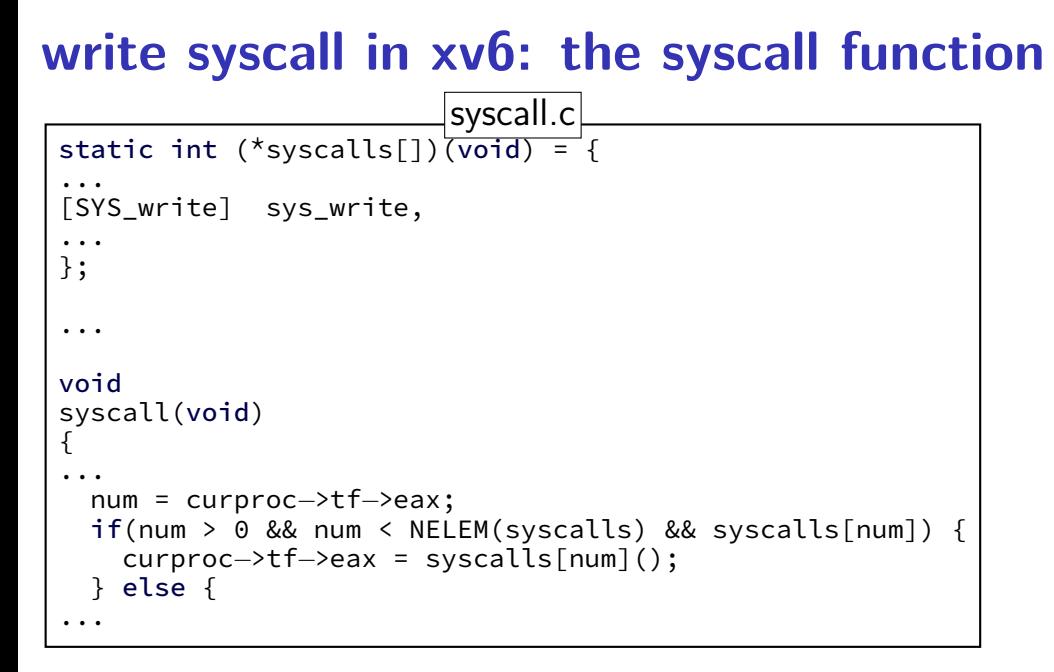

#### **write syscall in xv6: the syscall function** static int  $(*syscalls[])(void) =$ ... [SYS\_write] sys\_write, ... }; ... void syscall(void) { ... num = curproc−>tf−>eax; if(num > 0 && num < NELEM(syscalls) && syscalls[num]) { curproc−>tf−>eax = syscalls[num](); } else { ... syscall.cl array of functions — one for syscall ' $[number]$  value': syscalls[number] = value

# **write syscall in xv6: the syscall function**

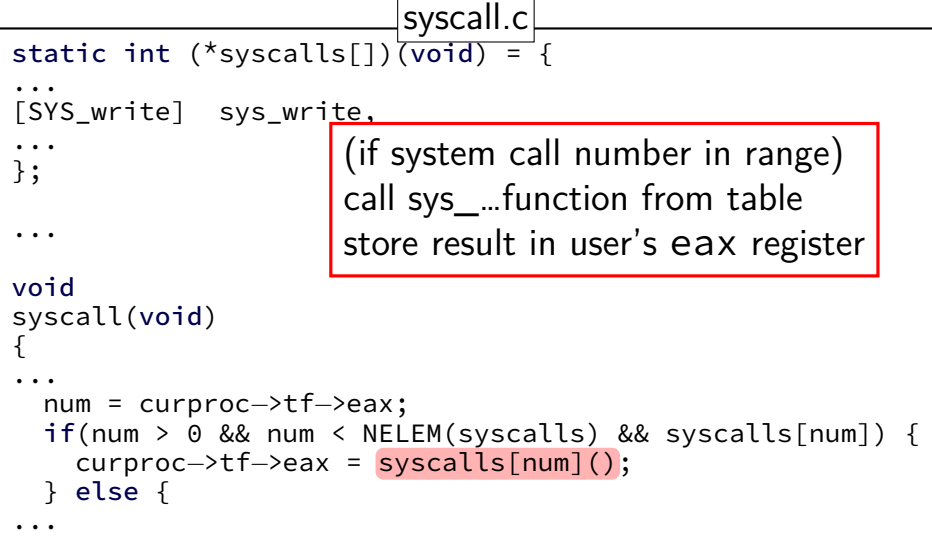

# **write syscall in xv6: the syscall function**

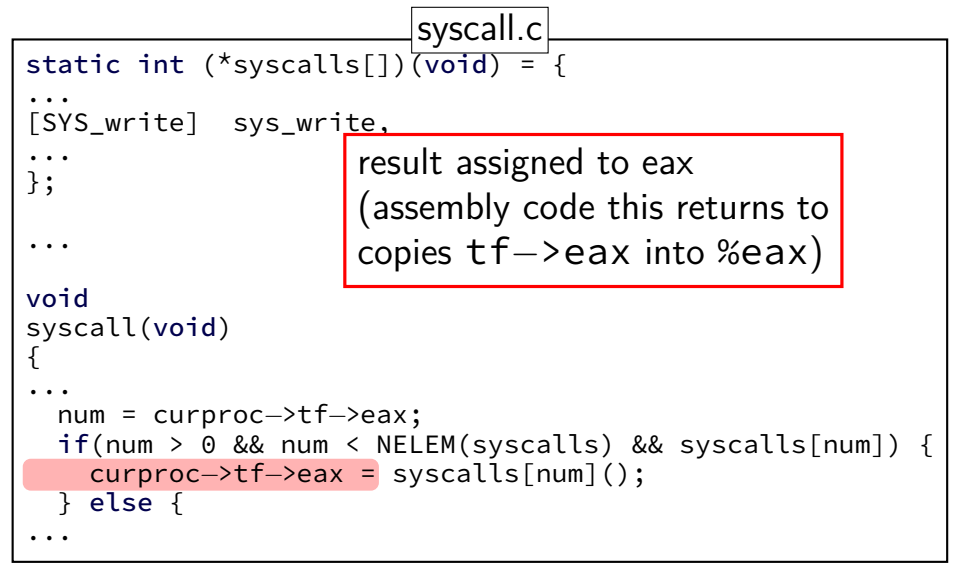

```
write syscall in xv6: sys_write
 int
 sys_write(void)
 {
   struct file *f;
   int n;
   char *p;
   if(argfd(0, 0, 8f) < 0 || argint(2, 8n) < 0 || argptr(1, 8p, n) < 0)return −1;
   return filewrite(f, p, n);
 }
                              sysfile.cl
```
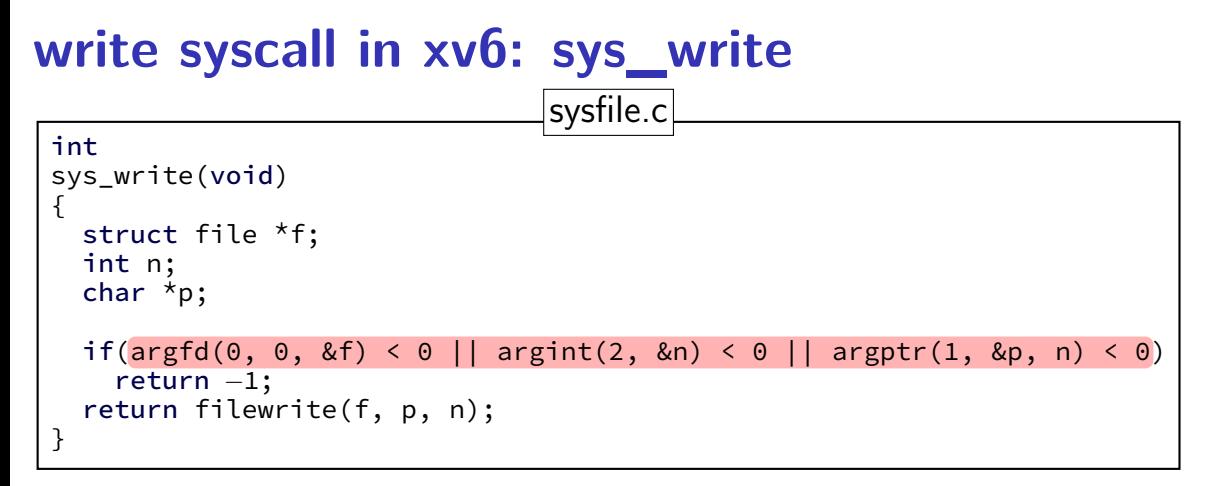

utility functions that read arguments from user's stack returns -1 on error (e.g. stack pointer invalid) (more on this later) (note: 32-bit x86 calling convention puts all args on stack)

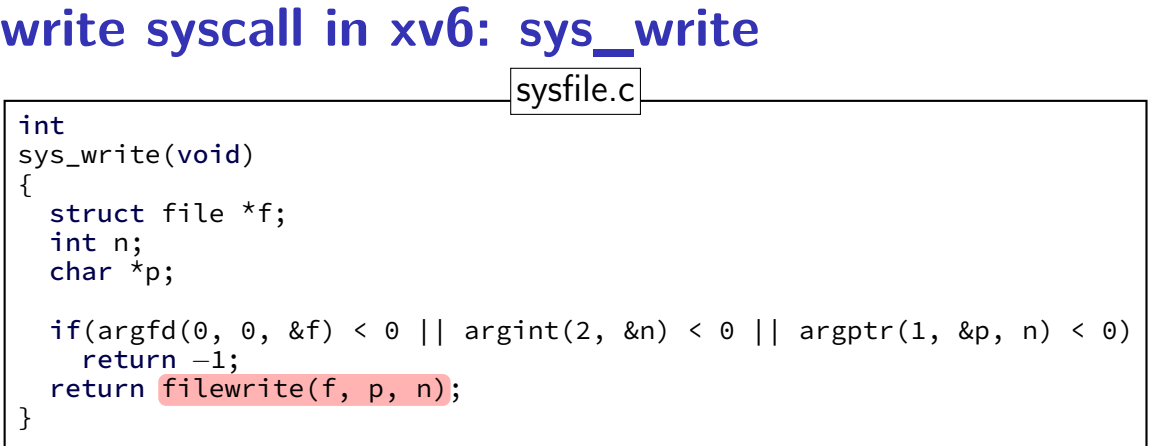

actual internal function that implements writing to a file (the terminal counts as a file)

### **write syscall in xv6: interrupt table setup**

trap.c (run on boot)

```
...
lidt(idt, sizeof(idt));
...
SETGATE(idt[T_SYSCALL], 1, SEG_KCODE<<3, vectors[T_SYSCALL], DPL_USER);
...
```
trap returns to alltraps alltraps restores registers from tf, then returns to user-mode

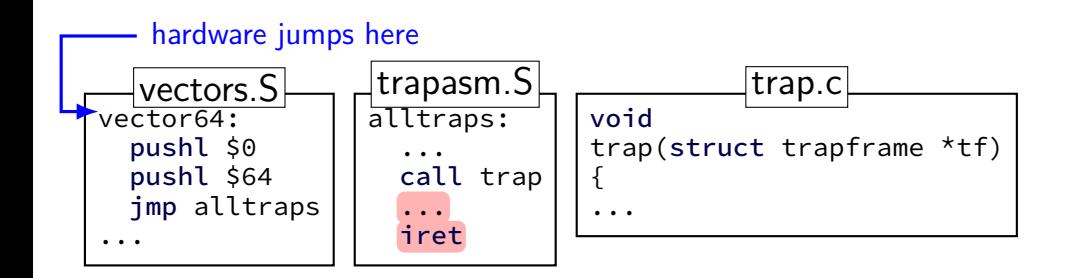

## **write syscall in xv6**

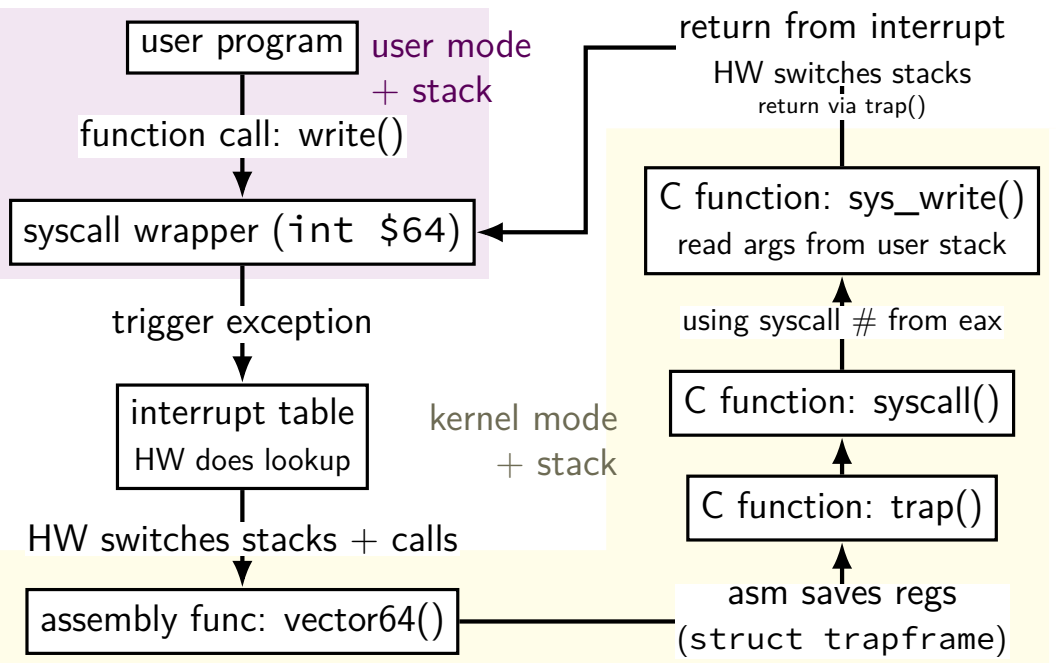

## **write syscall in xv6**

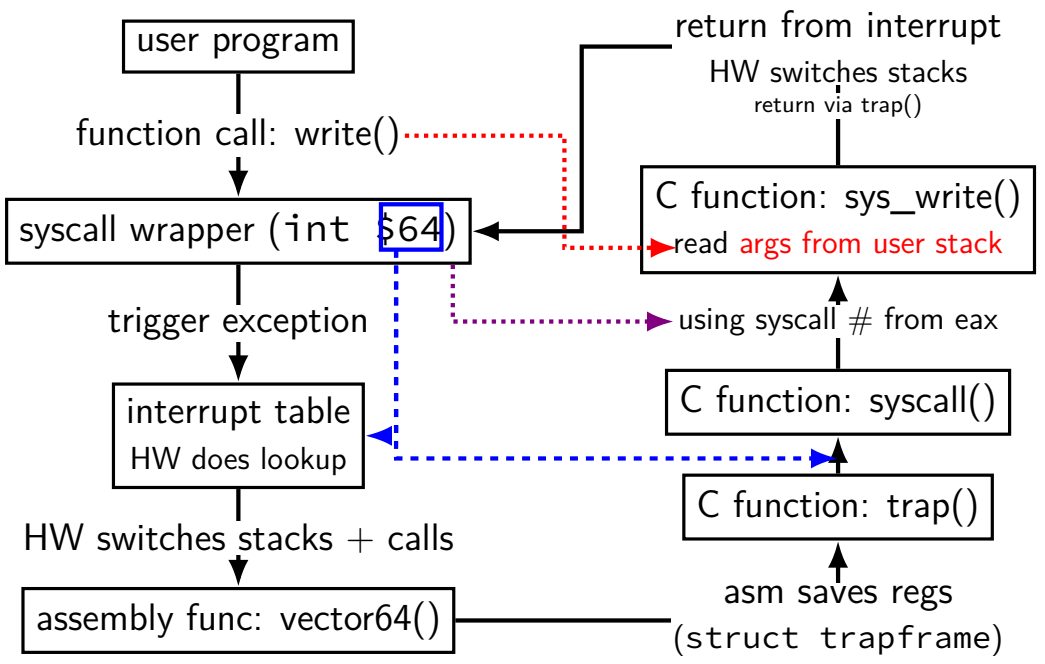

#### **xv6intro homework**

- get familiar with xv6 OS
- add a new system call: writecount()
- returns total number of times write call happened
- add a new system call: setwritecount(new\_count)
- change the counter used by set writecount()
- should continue counting number of write calls starting with new count

#### **homework steps**

system call implementation: sys\_writecount hint in writeup: imitate sys uptime need a counter for number of writes

add writecount to several tables/lists (list of handlers, list of library functions to create, etc.) recommendation: imitate how other system calls are listed

create userspace program(s) that calls writecount recommendation: copy from given programs

repeat, adding setwritecount see, e.g., sys\_kill for example of retrieving argument

#### **note on locks**

some existing code we say to imitate uses acquire/release

you do not have to do this

primarily to handle multiple cores

### **address translation**

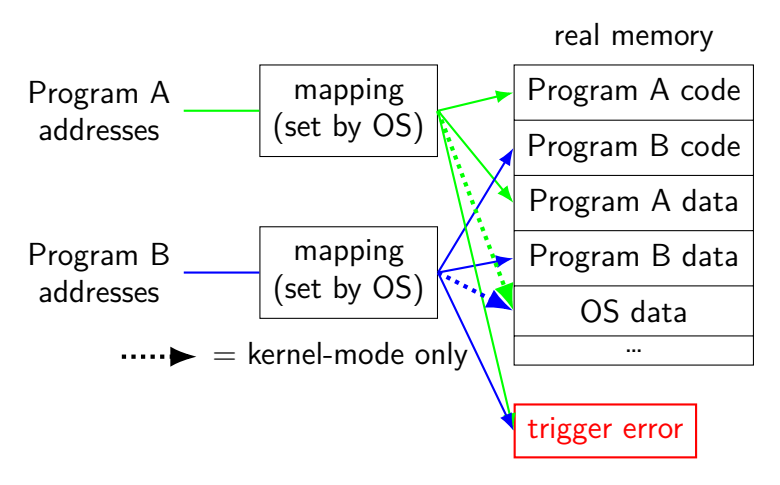

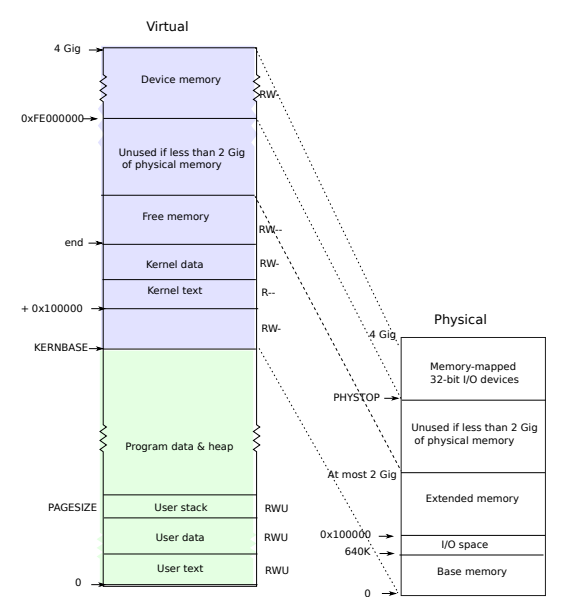

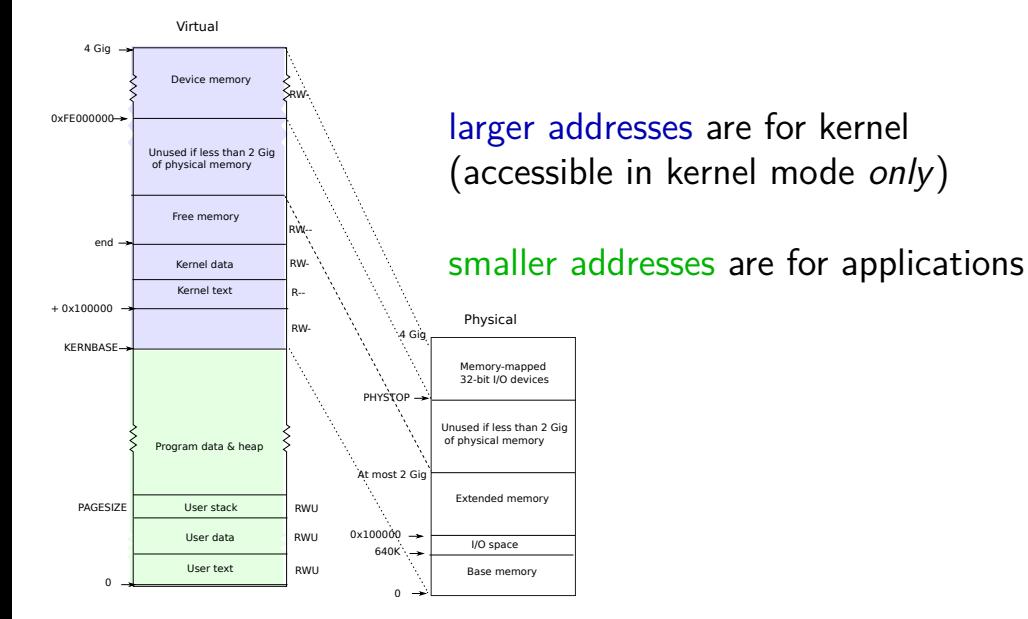

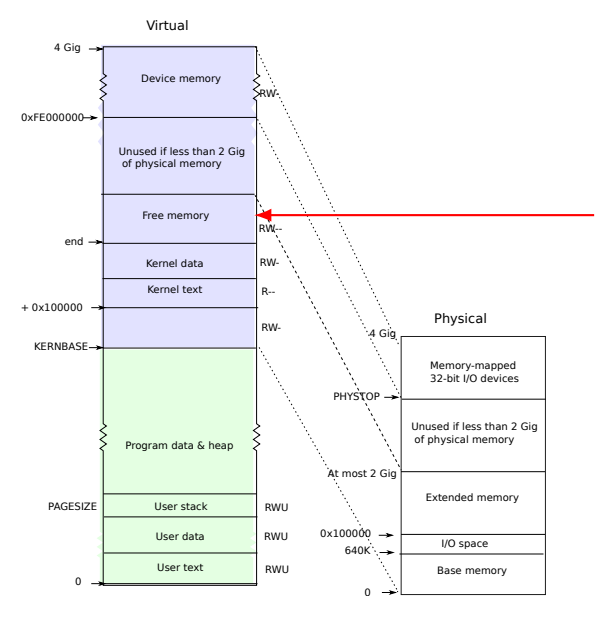

kernel stack allocated here

processor switches stacks when execption/interrupt/…happens location of stack stored in special "task state selector"

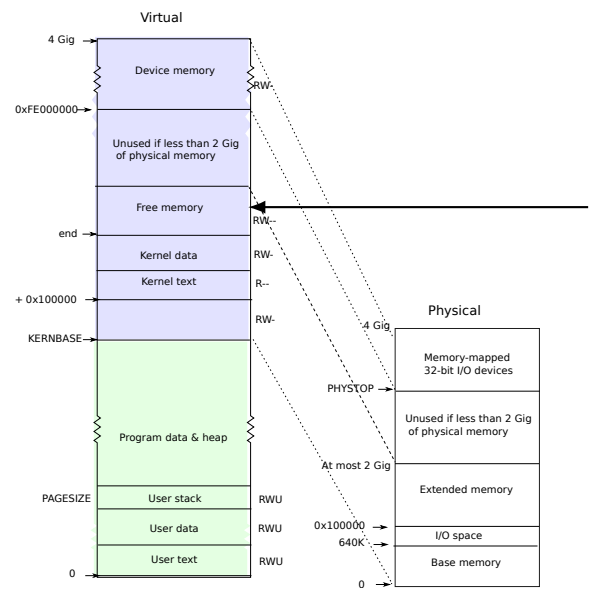

kernel stack**s** allocated here

one kernel stack per user thread (plus extra stack for switching threads)

#### special register:

what stack for exception handler? (stack changed by CPU (x86 feature) along with saving old PC, etc. xv6 sets register on thread switch)

#### **separate stacks: design decision**

many, but not all OSes use separate kernel stacks per user thread

makes writing system call handlers, etc. easier

keep data on stack, even if system call involves waiting for a while possibly easier to figure out how big the stack should be? if only one kernel stack: need to save info outside stack while waiting

…but uses more space

xv6: extra  $4KB$  of storage per thread/process

alternative: one kernel stack per core

#### **aside: stack switching with nested exceptions**

not nested: system call or other exception in user mode

- start in kernel at top of kernel stack for current thread/process
- nested: exception (e.g. timer interrupt) during system call
- continues using current kernel stack with same stack pointer
- (processor tracks that it switched already)

## **write syscall in xv6**

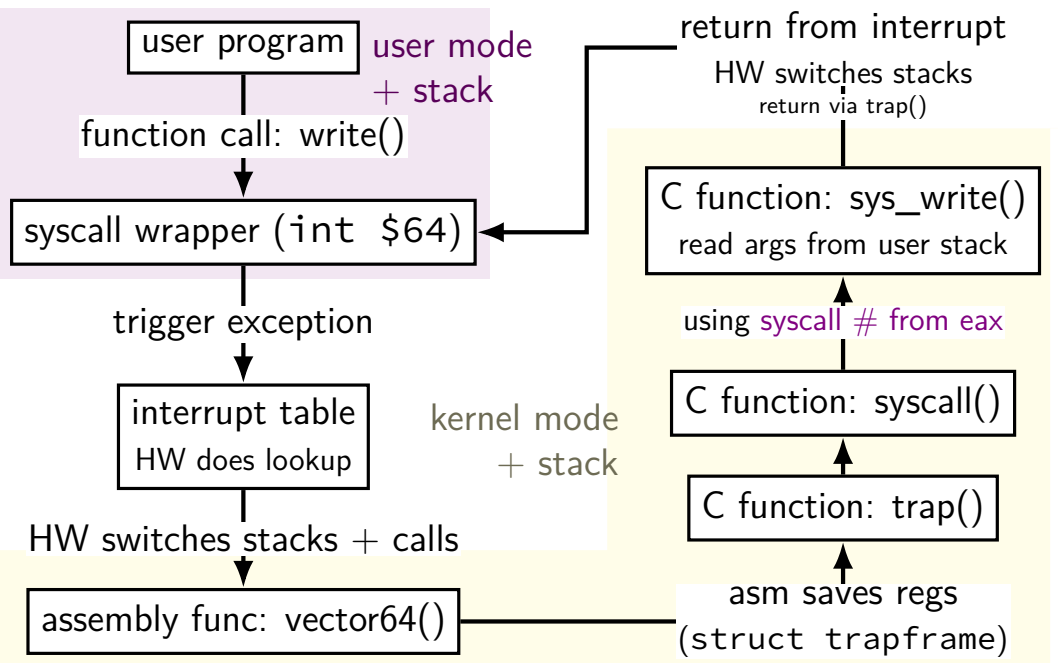

#### **non-system call exceptions**

- xv6 handles many kinds of exceptions other than system calls recall: our orignal examples of why hardware had exceptions
- timer interrupt 'tick' from constantly running timer make sure infinite loop doesn't hog CPU check for programs waiting for time to pass
- faults  $-$  e.g. access invalid memory, divide by zero xv6's action: kill the program
- $I/O I/O$  device indicates that it requires OS action communicate with I/O device that now has data ready possibly wake up waiting programs

### **aside: interrupt descriptor table**

x86's interrupt descriptor table has an entry for each kind of exception

```
segmentation fault
timer expired ("your program ran too long")
divide-by-zero
system calls
```
shown earlier: being set for syscalls — SETGATE macro

xv6 sets all the table entries

…

…and they always call the trap() function xv6 design choice: could have separate functions for each

#### **xv6: interrupt table setup**

trap.c (run on boot)

```
...
lidt(idt, sizeof(idt));
for (int i = 0; i < 256; i++)SETGATE(idt[i], 0, SEG_KCODE<<3, vectors[i], 0);
SETGATE(idt[T_SYSCALL], 1, SEG_KCODE<<3, vectors[T_SYSCALL], DPL_USER);
...
```
set every entry of interrupt (descriptor) table to assembly function vectors[i] that saves registers, then calls  $trap()$ 

#### **non-system call exceptions**

- xv6 handles many kinds of exceptions other than system calls recall: our orignal examples of why hardware had exceptions
- timer interrupt 'tick' from constantly running timer make sure infinite loop doesn't hog CPU check for programs waiting for time to pass
- faults  $-$  e.g. access invalid memory, divide by zero xv6's action: kill the program
- $I/O I/O$  device indicates that it requires OS action communicate with I/O device that now has data ready possibly wake up waiting programs

### **xv6: faults**

```
void
trap(struct trapframe *tf)
{
  ...
  switch(tf−>trapno) {
  ...
  default:
    \dots // (not shown here: similar code for errors in kernel itsel
    cprintf("pid %d %s: trap %d err %d on cpu %d "
        "eip 0x%x addr 0x%x--kill proc\n",
        myproc()−>pid, myproc()−>name, tf−>trapno,
        tf−>err, cpuid(), tf−>eip, rcr2());
    myproc()−>killed = 1;
  }
}
                           exception not otherwise handled
                           (example: invalid memory access, divide-by-zer
                           print message and kill running program
                           assume it screwed up
```
### **xv6: faults**

```
void
trap(struct trapframe *
{
  ...
  switch(tf−>trapno) {
  ...
  default:
    \dots // (not shown here: similar code for errors in kernel itsel
    cprintf("pid %d %s: trap %d err %d on cpu %d "
        "eip 0x%x addr 0x%x--kill proc\n",
        myproc()−>pid, myproc()−>name, tf−>trapno,
        tf−>err, cpuid(), tf−>eip, rcr2());
    myproc()−>killed = 1;
  }
}
                        prints out trap number
                        can lookup in traps.h
                        more featureful OS would lookup the name for y
```
#### **non-system call exceptions**

- xv6 handles many kinds of exceptions other than system calls recall: our orignal examples of why hardware had exceptions
- timer interrupt 'tick' from constantly running timer make sure infinite loop doesn't hog CPU check for programs waiting for time to pass
- faults  $-$  e.g. access invalid memory, divide by zero xv6's action: kill the program
- $I/O I/O$  device indicates that it requires OS action communicate with I/O device that now has data ready possibly wake up waiting programs

# **xv6: I/O**

```
void
trap(struct trapframe *tf)
{
  ...
  switch(tf−>trapno) {
  ...
  case T_IRQ0 + IRQ_IDE:
    ideintr();
    lapiceoi();
    break;
  ...
  case T_IRQ0 + IRQ_KBD:
    kbdintr();
    lapiceoi();
    break;
  case T_IRQ0 + IRQ_COM1:
    uartintr();
    lapiceoi();
    break;
```
 $ide = disk$  interface  $kbd = keyboard$  $u$ art = serial port (external terminal)

exception indicates: data now ready handlers arrange for data to be sent to appropriate application(s)

# **xv6: I/O**

```
void
trap(struct trapframe *tf)
\mathcal{L}_{\mathcal{L}_{\mathcal{L}}}...
  switch(tf−>trapno) {
   ...
  case T_IRQ0 + IRQ_IDE:
     ideintr();
     lapiceoi();
     break;
  ...
  case T_IRQ0 + IRQ_KBD:
     kbdintr();
     lapiceoi();
     break;
  case T_IRQ0 + IRQ_COM1:
     uartintr();
     lapiceoi();
     break;
```
separate from system call system call: application indicates interest in I/O

these exceptions: device indicates interest in I/O

#### **non-system call exceptions**

- xv6 handles many kinds of exceptions other than system calls recall: our orignal examples of why hardware had exceptions
- timer interrupt 'tick' from constantly running timer make sure infinite loop doesn't hog CPU check for programs waiting for time to pass
- faults  $-$  e.g. access invalid memory, divide by zero xv6's action: kill the program
- $I/O I/O$  device indicates that it requires OS action communicate with I/O device that now has data ready possibly wake up waiting programs

```
xv6: timer interrupt
 void
 trap(struct trapframe
*tf)
 {
   ...
   switch(tf
−>trapno){
   case T_IRQ0 + IRQ_TIMER:
     if(cpuid() == 0)acquire(&tickslock);
       ticks++;
       wakeup(&ticks);
       release(&tickslock);
     }
     lapiceoi();
     break
;
   ...
   // Force process to give up CPU on clock tick
.
   ...
   if(myproc() && myproc()
−>state == RUNNING &&
      tf
−>trapno == T_IRQ0+IRQ_TIMER)
     yield();
```

```
xv6: timer interrupt
 void
 trap(struct trap1
 {
    ...
    switch(tf—>trap<sub>viole</sub>
    \frac{1}{\sqrt{1-\frac{1}{\sqrt{1-\lambda^{1}}}}} yield \alpha = \frac{1}{\lambda} maybe switch to different program
      if(cpuid() == 0)acquire(&tickslock);
        ticks++;
        wakeup(&ticks);
        release(&tickslock);
      }
      lapiceoi();
      break;
    ...
      Force process to give up CPU on clock tick.
    ...
   if(myproc() && myproc()−>state == RUNNING &&
       tf−>trapno == T_IRQ0+IRQ_TIMER)
      yield();
                      on timer interrupt
                      (trigger periodically by external timer):
                      if a process is running
```

```
xv6: timer interrupt
 void
 trap(struct trapframe *tf)
 {
   ...
   switch(tf−>trapno){
   case T_IRQ0 + IRQ_TIMER:
     if(cpuid() == 0)acquire(&tickslock);
       ticks++;
       wakeup(&ticks);
       release(&tickslock);
     }
     lapiceoi();
     break;
   ...
   // Force process to give up CPU on clock tick.
   ...
   if(myproc() && myproc()−>state == RUNNING &&
      tf−>trapno == T_IRQ0+IRQ_TIMER)
     yield();
                                on timer interrupt:
                                (sleep system call)
```

```
wakeup — handle waiting processes
certain amount of time
```

```
xv6: timer interrupt
 void
 trap(struct trap|_{\ell}^{apicco}{
   ...
   switch(tf−>trapno){
   case T_IRQ0 + IRQ_TIMER:
     if(cpuid() == 0)acquire(&tickslock);
       ticks++;
       wakeup(&ticks);
       release(&tickslock);
     }
     lapiceoi();
     break;
   ...
   // Force process to give up CPU on clock tick.
   ...
   if(myproc() && myproc()−>state == RUNNING &&
      tf−>trapno == T_IRQ0+IRQ_TIMER)
     yield();
                   lapiceoi — tell hardware we have handled this interrupt
                   (needed for all interrupts from 'external' devices)
```
41

```
xv6: timer interrupt
 void
 trap(struct trap-
 {
   ...
   switch(tf−>trapno){
   case T_IRQ0 + IRQ_TIMER:
     if(cpuid() == 0)acquire(&tickslock);
       ticks++;
       wakeup(&ticks);
       release(&tickslock);
     }
     lapiceoi();
     break;
   ...
   // Force process to give up CPU on clock tick.
   ...
   if(myproc() && myproc()−>state == RUNNING &&
      tf−>trapno == T_IRQ0+IRQ_TIMER)
     yield();
                  acquire/release — related to synchronization (later)
```
### **time multiplexing**

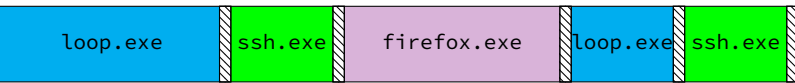

$$
\begin{array}{c}\n\hline\n\text{[1]} \\
\hline\n\text{[2]} \\
\hline\n\text{[3]} \\
\hline\n\text{[4]} \\
\hline\n\text{[5]} \\
\hline\n\text{[6]} \\
\hline\n\text{[6]} \\
\hline\n\text{[7]} \\
\hline\n\text{[8]} \\
\hline\n\text{[9]} \\
\hline\n\text{[9]} \\
\hline\n\text{[1]} \\
\hline\n\text{[1]} \\
\hline\n\text{[1]} \\
\hline\n\text{[1]} \\
\hline\n\text{[1]} \\
\hline\n\text{[1]} \\
\hline\n\text{[1]} \\
\hline\n\text{[1]} \\
\hline\n\text{[2]} \\
\hline\n\text{[3]} \\
\hline\n\text{[4]} \\
\hline\n\text{[5]} \\
\hline\n\text{[6]} \\
\hline\n\text{[6]} \\
\hline\n\text{[6]} \\
\hline\n\text{[6]} \\
\hline\n\text{[7]} \\
\hline\n\text{[8]} \\
\hline\n\text{[9]} \\
\hline\n\text{[1]} \\
\hline\n\text{[1]} \\
\hline\n\text{[1]} \\
\hline\n\text{[1]} \\
\hline\n\text{[1]} \\
\hline\n\text{[1]} \\
\hline\n\text{[1]} \\
\hline\n\text{[1]} \\
\hline\n\text{[1]} \\
\hline\n\text{[1]} \\
\hline\n\text{[1]} \\
\hline\n\text{[1]} \\
\hline\n\text{[1]} \\
\hline\n\text{[1]} \\
\hline\n\text{[1]} \\
\hline\n\text{[1]} \\
\hline\n\text{[1]} \\
\hline\n\text{[1]} \\
\hline\n\text{[1]} \\
\hline\n\text{[1]} \\
\hline\n\text{[1]} \\
\hline\n\text{[1]} \\
\hline\n\text{[1]} \\
\hline\n\text{[1]} \\
\hline\n\text{[1]} \\
\hline\n\text{[1]} \\
\hline\n\text{[1]} \\
\hline\n\text{[1]} \\
\hline\n\text{[1]} \\
\hline\n\text{[1]} \\
\hline\n\text{[1]} \\
\hline\n\text{[1]} \\
\hline\n\text{[1]} \\
\hline\n\text{[1]} \\
\hline\n\text{[1]} \\
\hline\n\text{[1]} \\
\hline\n\text{[1]} \\
\hline\n\text{[1]} \\
\hline
$$

### **time multiplexing**

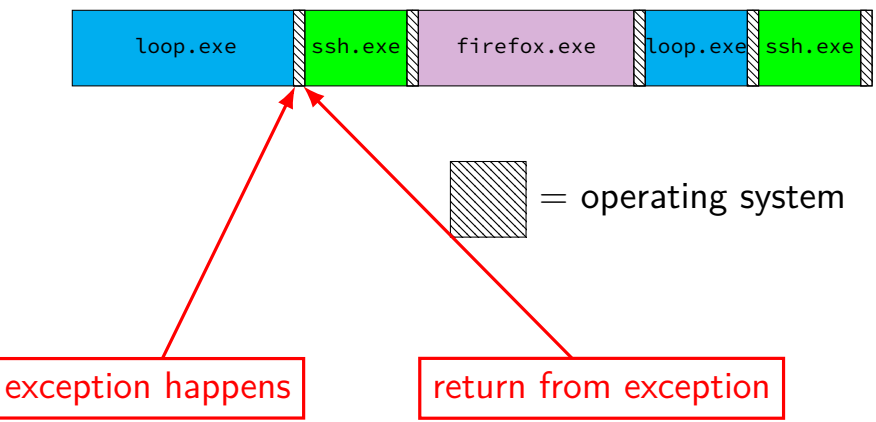

### **OS and time multiplexing**

- starts running instead of normal program via exception
- saves old program counter, registers somewhere
- sets new registers, jumps to new program counter
- called context switch
	- saved information called context

#### **context**

all registers values %rax %rbx, …, %rsp, …

condition codes

program counter

address space  $=$  page table base pointer

# **contexts (A running)**

in Memory

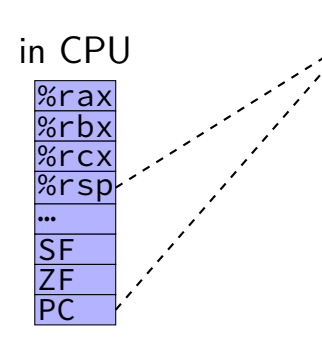

Process A memory: code, stack, etc.

Process B memory: code, stack, etc.

OS memory:

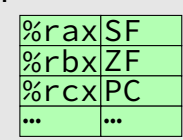
## **contexts (B running)**

in Memory

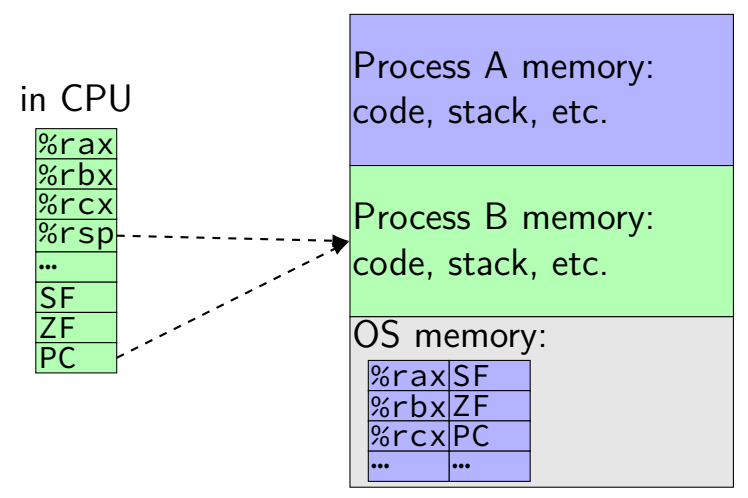

## **contexts (B running)**

in Memory

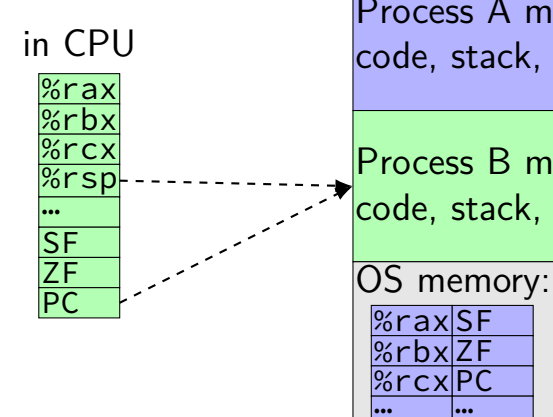

Process A memory: code, stack, etc.

Process B memory: code, stack, etc.

 $\%$ rax $\textsf{SI}$ <u>%rbx|ZF</u> <u>%rcxPC</u>  $\frac{101 \text{ cm}}{100 \text{ cm}}$ 

xv6: A's registers saved by exception handler into "trapframe" on A's kernel stack

#### **exercise: counting context switches**

two active processes:

A: running infinite loop B: described below

process B asks to read from from the keyboard

after input is available, B reads from a file

then, B does a computation and writes the result to the screen

how many context switches do we expect?

how many system calls do we expect? your answers can be ranges

#### **counting system calls**

- (no system calls from A)
- B: read from keyboard maybe more than one — lots to read?
- B: read from file maybe more than one — opening file  $+$  lots to read?
- B: write to screen maybe more than one — lots to write?
- (3 or more from B)

#### **counting context switches**

- B makes system call to read from keyboard
- (1) **switch to A while B waits**
- keyboard input: B can run
- (2) **switch to B to handle input**
- B makes system call to read from file
- (3?) **switch to A while waiting for disk?** if data from file not available right away
- (4) **switch to B to do computation + write system call**
- **+ maybe switch between A + B while both are computing?**

#### **xv6 context switch and saving**

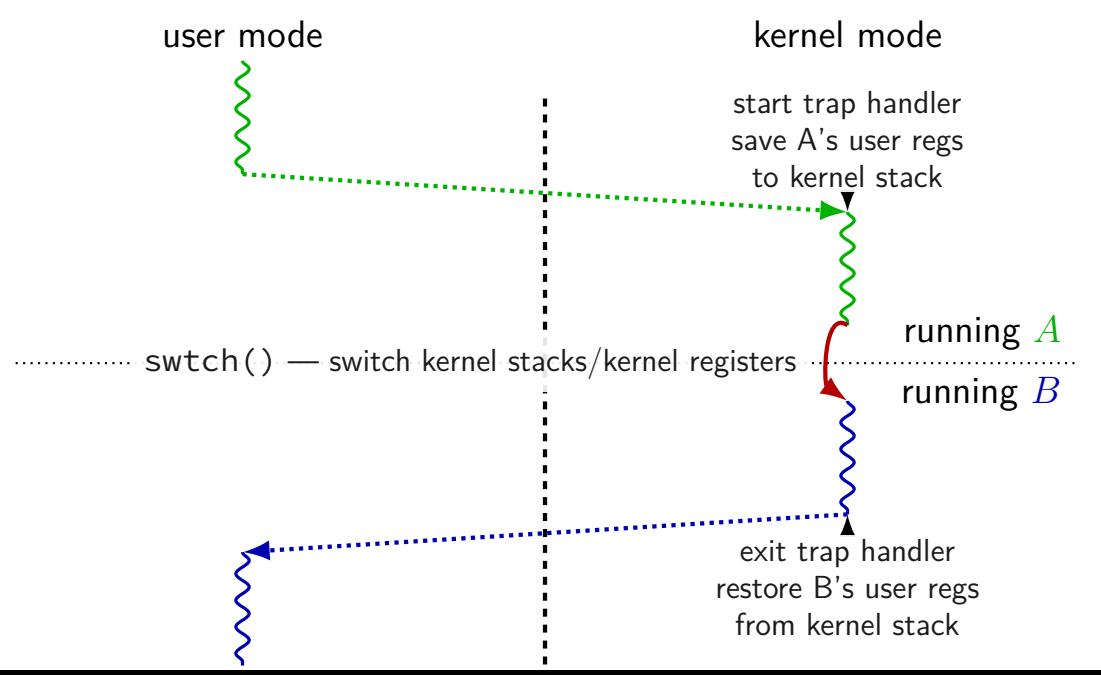

#### **xv6 context switch and saving**

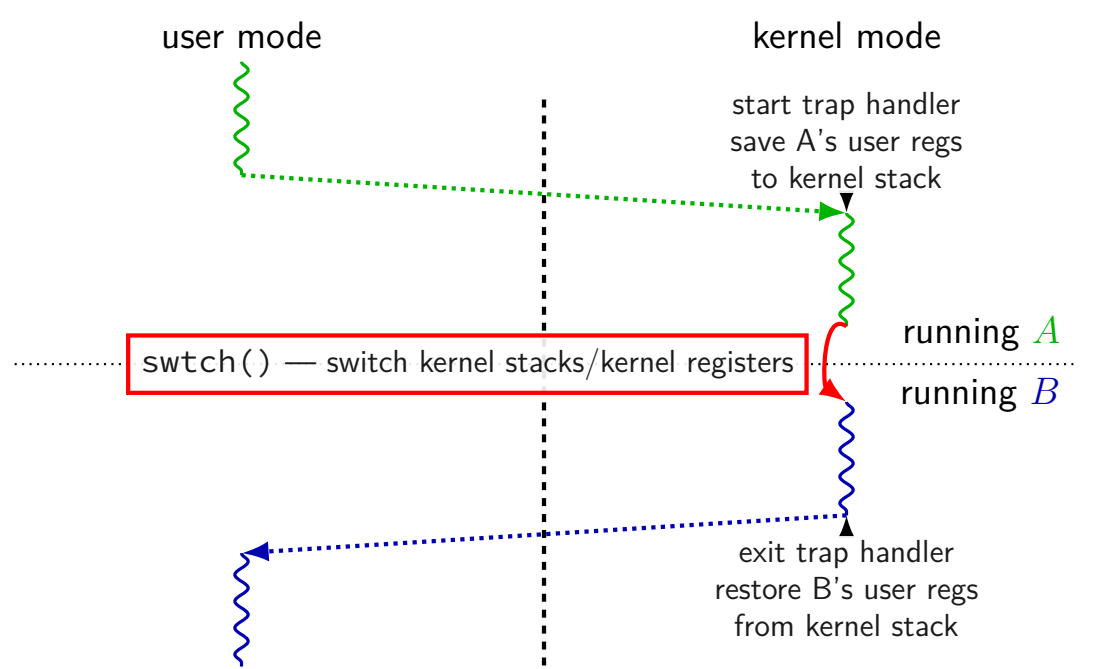

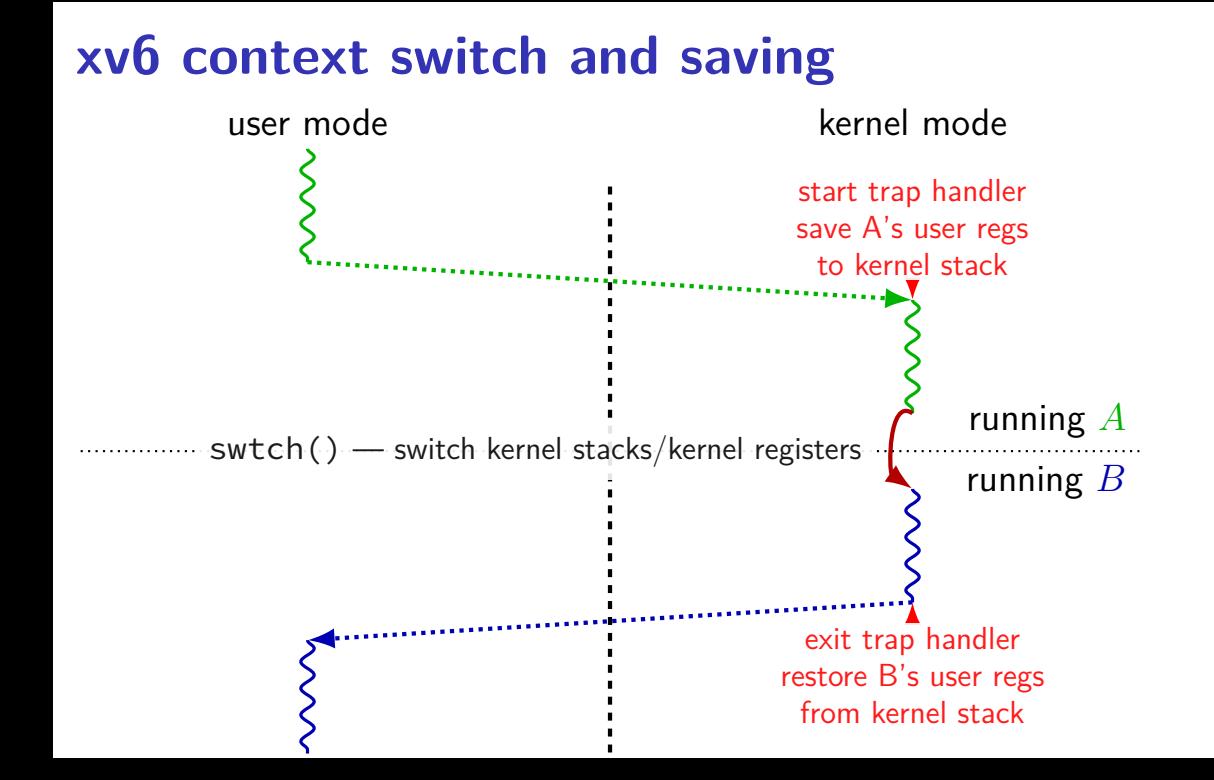

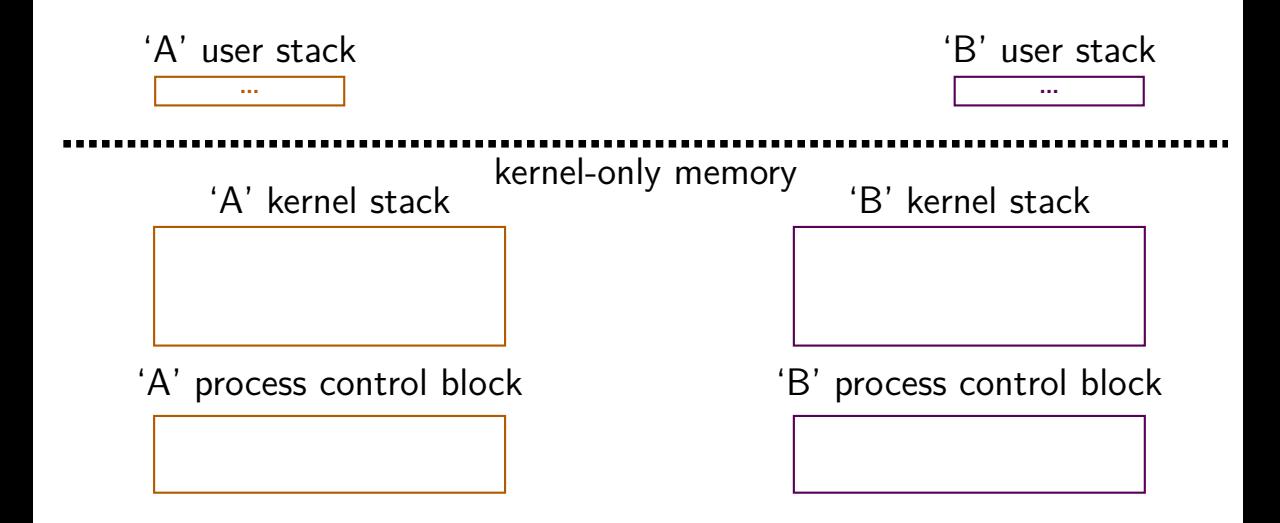

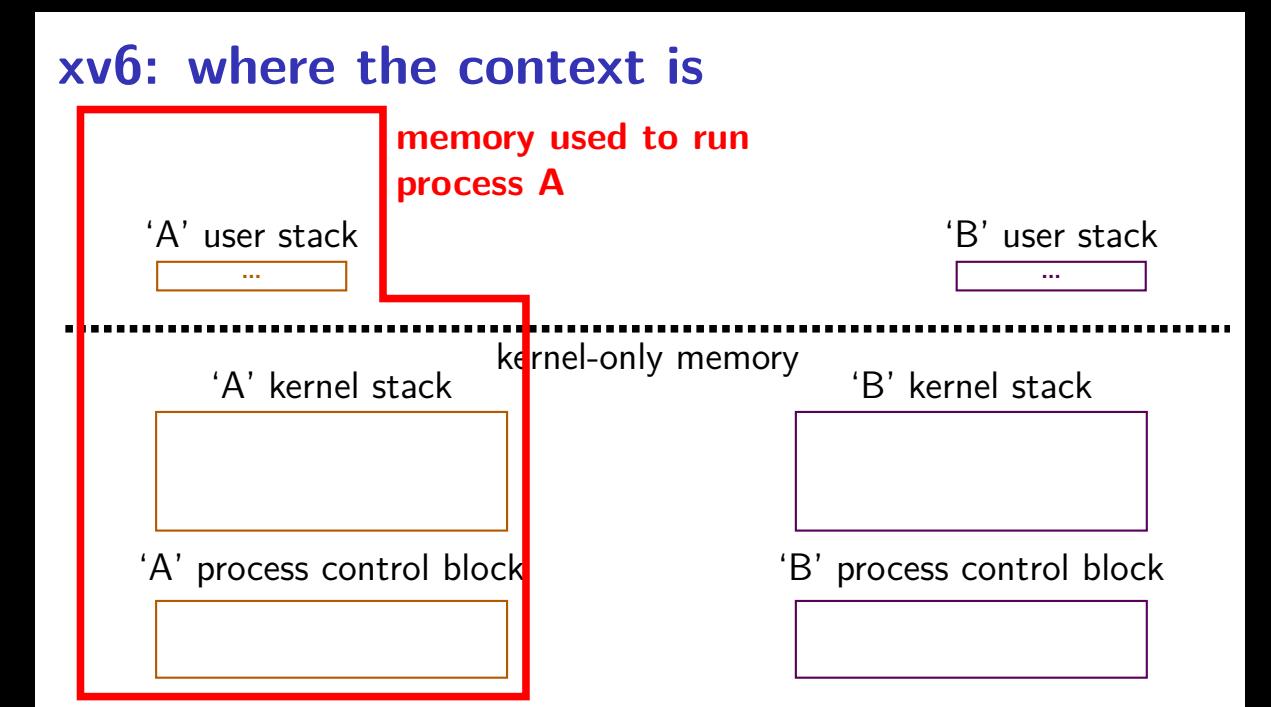

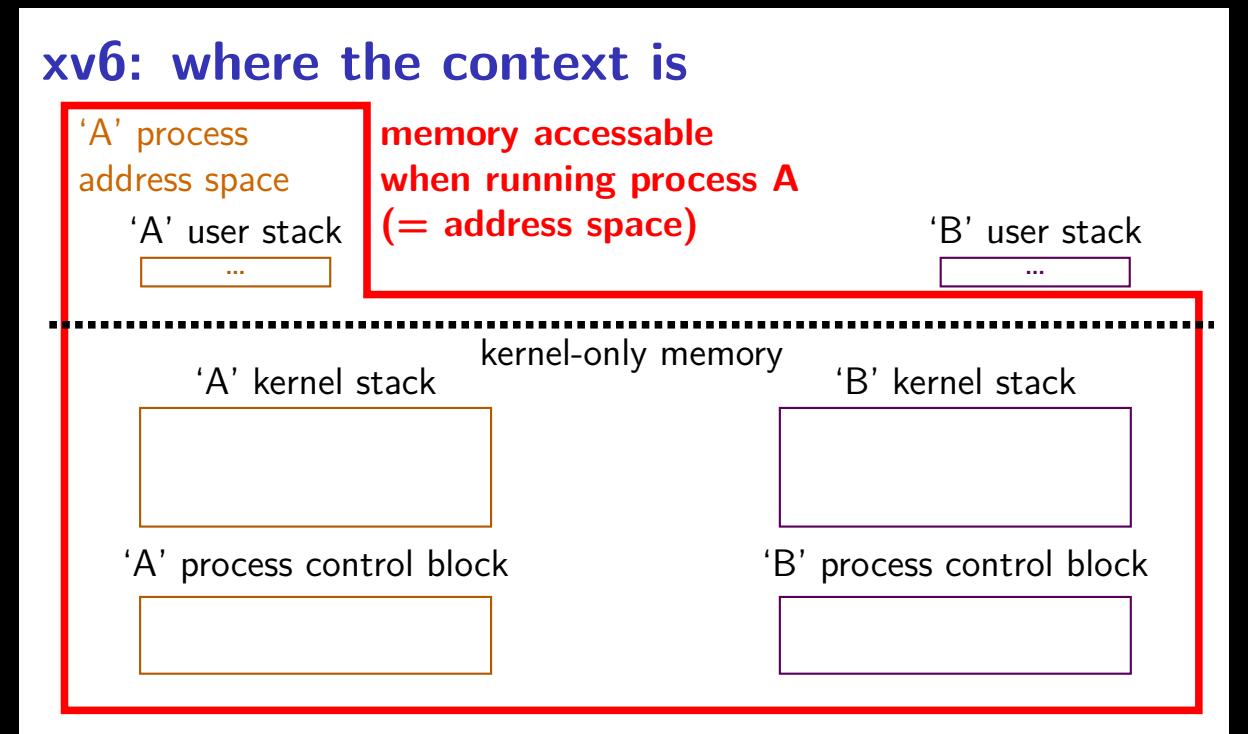

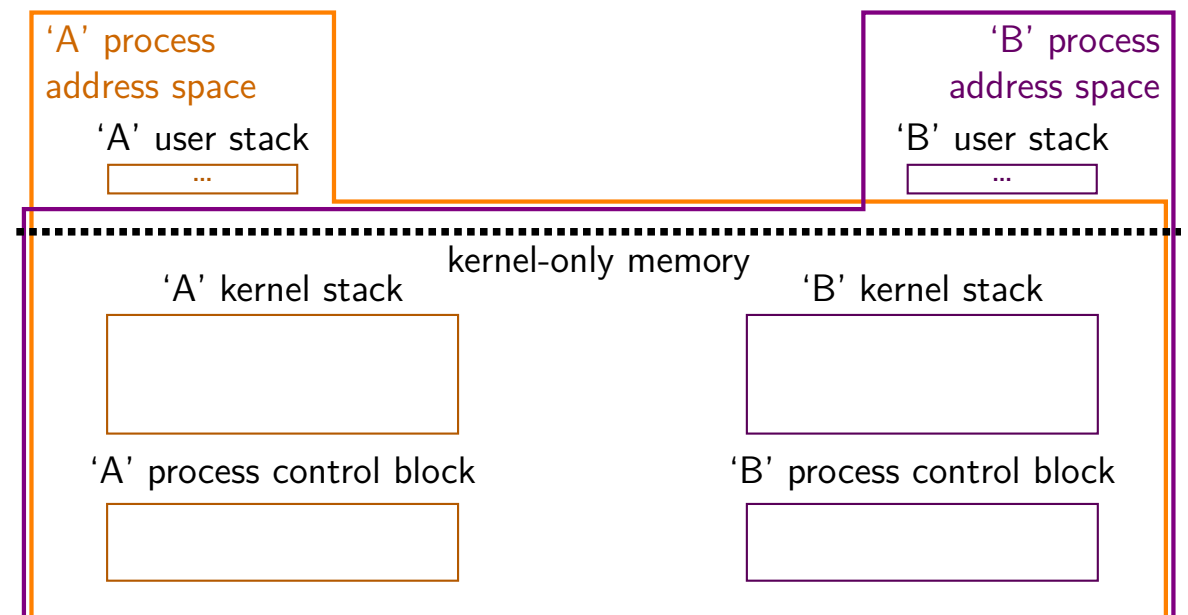

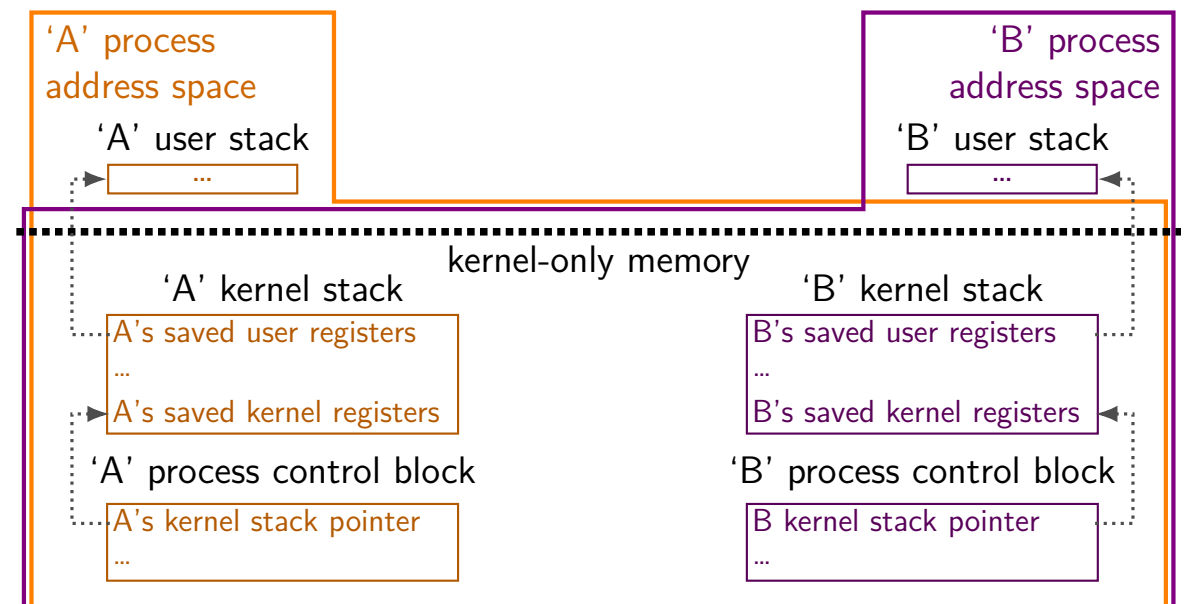

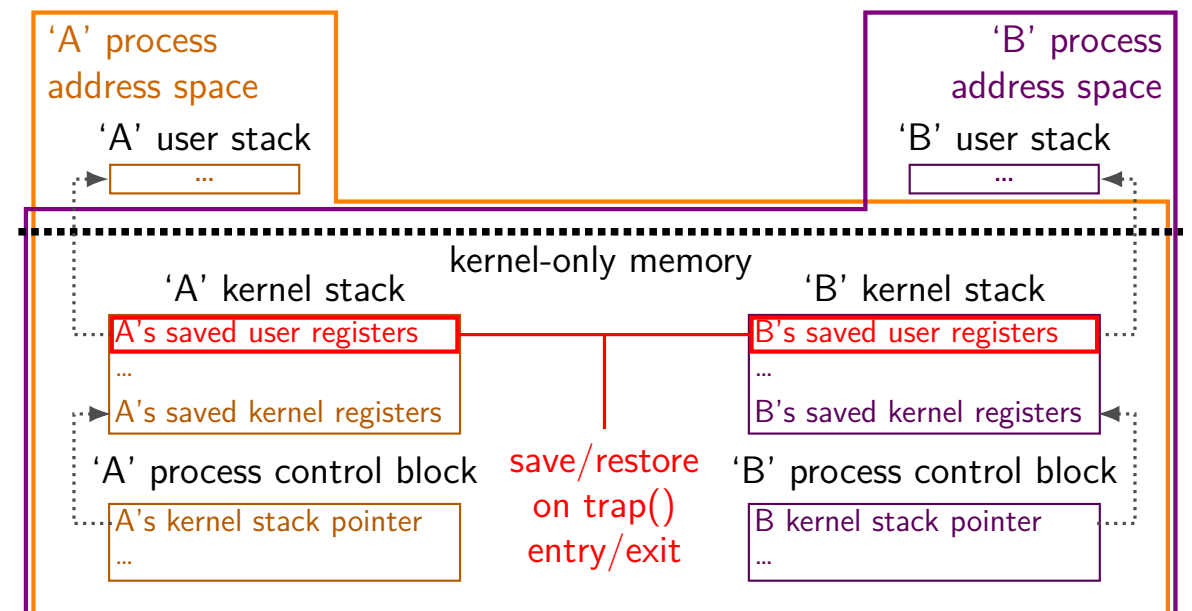

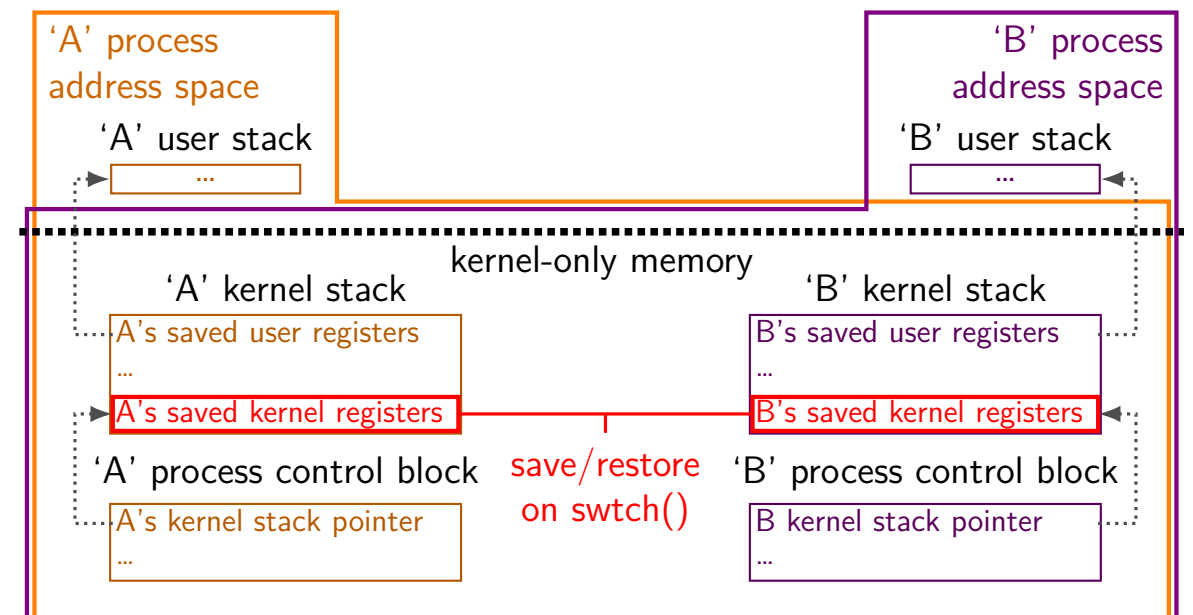

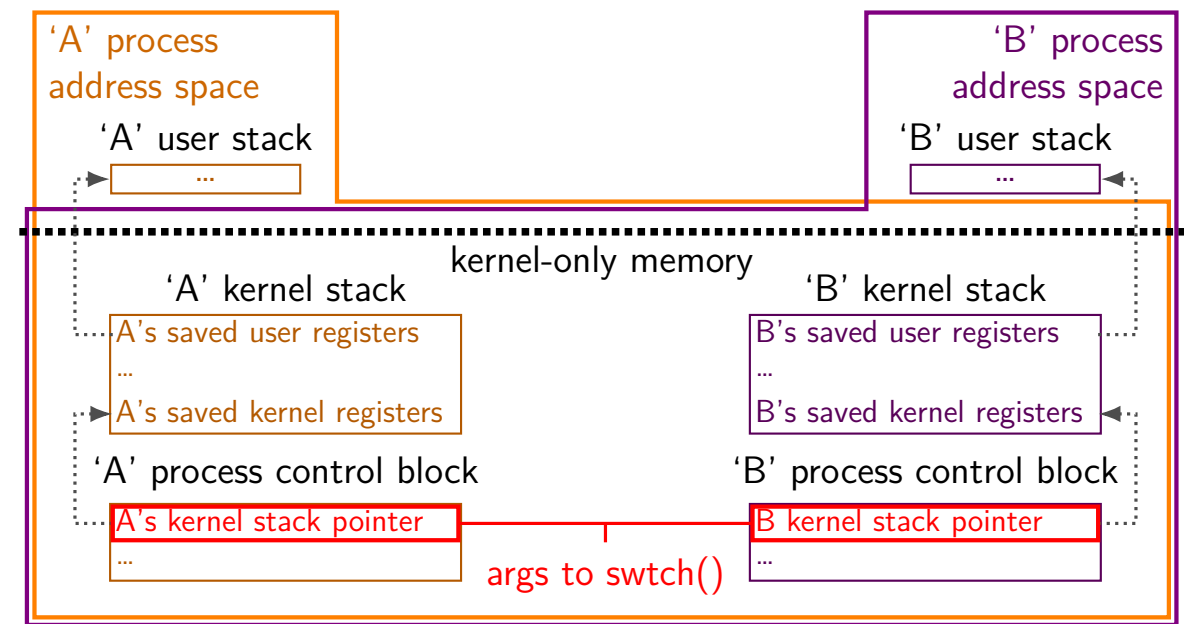

#### **swtch prototype**

void swtch(struct context \*\*old, struct context \*new); save current context into \*old

start running context from new

#### **swtch prototype**

void swtch(struct context \*\*old, struct context \*new); save current context into \*old

start running context from new

trick: struct context $* =$  thread's stack pointer

top of stack contains saved registers, etc.

in thread A:

```
/* switch from A to B */
```

```
\ldots // (1)
swtch(&(a–>context), b–>context); /* returns to (2) */
\ldots // (4)
```

```
in thread B:
 switch(...); // (0) -- called earlier
 \ldots // (2)
  ...
 /* later on switch back to A */\ldots // (3)
 swtch(&(b->context), a->context) /* returns to (4) */
  ...
```
in thread A:

```
/* switch from A to B */
```

```
\ldots // (1)
swtch(&(a–>context), b–>context); /* returns to (2) */
\ldots // (4)
```

```
in thread B:
 switch(...); // (0) -- called earlier
 \ldots // (2)
  ...
 /* later on switch back to A */\ldots // (3)
 swtch(&(b–>context), a–>context) /* returns to (4) */
  ...
```

```
in thread A:
 /* switch from A to B */\ldots // (1)
 swtch(&(a−>context), b−>context); /* returns to (2) */
  \ldots // (4)
in thread B:
 switch(...); // (0) -- called earlier
\blacksquare... // (2)
  ...
 /* later on switch back to A */\ldots // (3)
 swtch(&(b->context), a->context) /* returns to (4) */
  ...
```
in thread A:

```
/* switch from A to B */
```

```
\ldots // (1)
\textsf{f}_\textsf{switch}(\& \textsf{a}\text{-}\textsf{connect}),\;\textsf{b}\text{-}\textsf{connect};\;\;\text{/*} \;\;\textsf{returns to}\;\;\textsf{(2)} \;\;\text{/} \text{/}\ldots // (4)
```

```
in thread B:
 switch(...); // (0) -- called earlier
\blacktriangleright... // (2)
  ...
 /* later on switch back to A */\ldots // (3)
 swtch(&(b->context), a->context) /* returns to (4) */
  ...
```

```
in thread A:
  /* switch from A to B */\ldots // (1)
  \textsf{f}_\textsf{switch}(\& \textsf{a}\text{-}\textsf{connect}),\;\textsf{b}\text{-}\textsf{connect};\;\;\text{/*} \;\;\textsf{returns to}\;\;\textsf{(2)} \;\;\text{/} \text{/}\blacktriangleright ... // (4)
in thread B:
  switch(...); // (0) -- called earlier
\blacktriangleright... // (2)
   ...
  /* later on switch back to A */\ldots // (3)
  swtch(&(b->context), a->context) /* returns to (4) */
   ...
```

```
in thread A:
 /* switch from A to B */\ldots // (1)
 swtch(&(a->context), b->context); /* returns to (2) */
 \blacktriangleright... // (4)
in thread B:
 switch(...); // (0) -- called earlier
\blacktriangleright... // (2)
  ...
 /* later on switch back to A */\ldots // (3)
 swtch(&(b->context), a->context) /* returns to (4) */
  ...
```
swtch(A, B) pseudocode:

save A's caller-saved registers to stack write swtch return address to stack write all A's callee-saved registers to stack save old stack pointer into arg A

read  $B$  arg as new stack pointer

read all B's callee-saved registers from stack

read+use swtch return address from stack

restore B's caller-saved registers from stack

old (A) stack

…

new (B) stack

… caller-saved registers swtch arguments swtch return addr. callee-saved registers

old (A) **stack**

…

swtch(A, B) pseudocode:

- save A's caller-saved registers to **stack**
- write swtch return address to **stack** (x86 call)
- write all A's callee-saved registers to **stack**
- save old **stack** pointer into arg A
- read  $B$  arg as new stack pointer
- read all B's callee-saved registers from stack
- read+use swtch return address from  $stack$  (x86 ret)
- restore B's caller-saved registers from stack

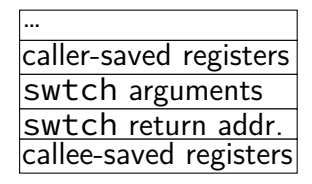

swtch(A, B) pseudocode:

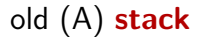

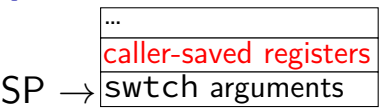

save A's caller-saved registers to **stack**

write swtch return address to **stack** (x86 call)

write all A's callee-saved registers to **stack**

save old **stack** pointer into arg A

- read  $B$  arg as new stack pointer
- read all B's callee-saved registers from stack
- read+use swtch return address from  $stack (x86 ret)$
- restore B's caller-saved registers from stack

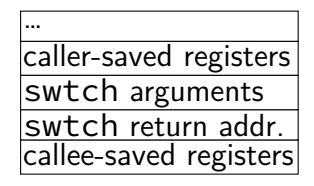

- **thread switching in xv6: how?**
- swtch(A, B) pseudocode:
- save A's caller-saved registers to **stack**
- write swtch return address to **stack** (x86 call)
- write all A's callee-saved registers to **stack**
- save old **stack** pointer into arg A
- read  $B$  arg as new stack pointer
- read all B's callee-saved registers from stack
- read+use swtch return address from  $stack (x86 ret)$
- restore B's caller-saved registers from stack

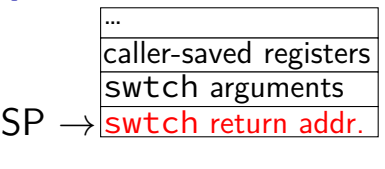

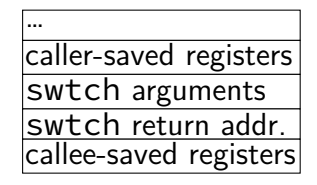

- **thread switching in xv6: how?**
- swtch(A, B) pseudocode:
- save A's caller-saved registers to **stack**
- write swtch return address to **stack** (x86 call)
- write all A's callee-saved registers to **stack**
- save old **stack** pointer into arg A
- read  $B$  arg as new stack pointer
- read all B's callee-saved registers from stack
- read+use swtch return address from  $stack (x86 ret)$
- restore B's caller-saved registers from stack

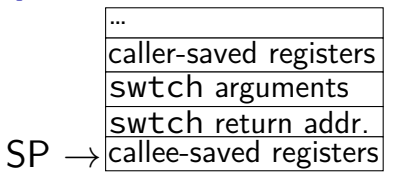

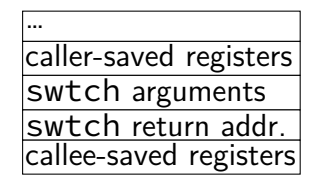

- **thread switching in xv6: how?**
- swtch(A, B) pseudocode:
- save A's caller-saved registers to **stack**
- write swtch return address to **stack** (x86 call)
- write all A's callee-saved registers to **stack**
- save old **stack** pointer into arg A
- read  $B$  arg as new stack pointer
- read all B's callee-saved registers from stack
- read+use swtch return address from  $stack (x86 ret)$
- restore B's caller-saved registers from stack

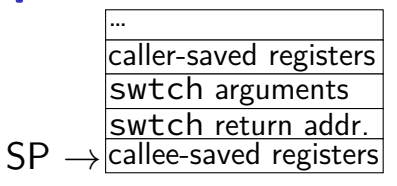

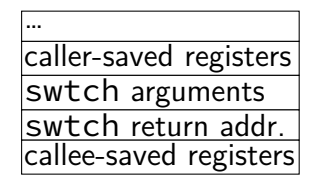

swtch(A, B) pseudocode:

- save A's caller-saved registers to **stack**
- write swtch return address to **stack** (x86 call)
- write all A's callee-saved registers to **stack**

save old **stack** pointer into arg A

read  $B$  arg as new stack pointer

read all B's callee-saved registers from  $stack_{\mathsf{SP}\,\rightarrow}$ 

read+use swtch return address from  $stack$  (x86 ret)

restore B's caller-saved registers from stack

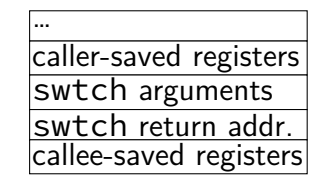

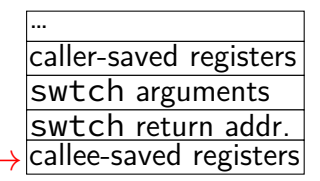

swtch(A, B) pseudocode:

- save A's caller-saved registers to **stack**
- write swtch return address to **stack** (x86 call)
- write all A's callee-saved registers to **stack**

save old **stack** pointer into arg A

read  $B$  arg as new stack pointer

read all B's callee-saved registers from  $stack \textsf{SP} \rightarrow$ 

read+use swtch return address from  $stack (x86 ret)$ 

restore B's caller-saved registers from stack

old (A) **stack**

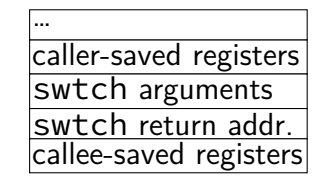

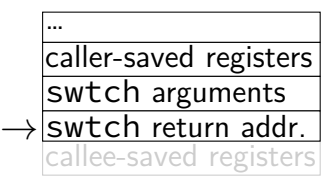

swtch(A, B) pseudocode:

- save A's caller-saved registers to **stack**
- write swtch return address to **stack** (x86 call)
- write all A's callee-saved registers to **stack**
- save old **stack** pointer into arg A
- read  $B$  arg as new stack pointer
- read all B's callee-saved registers from stack
- read+use swtch return address from stack  $(x86$  ret)
- restore B's caller-saved registers from stack

old (A) **stack**

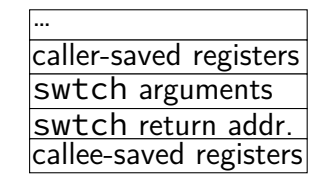

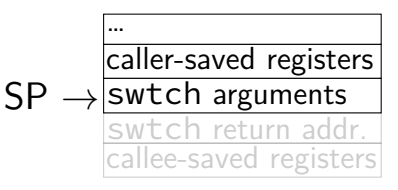

- **thread switching in xv6: how?**
- swtch(A, B) pseudocode:
- save A's caller-saved registers to **stack**
- write swtch return address to **stack** (x86 call)
- write all A's callee-saved registers to **stack**
- save old **stack** pointer into arg A
- read  $B$  arg as new stack pointer
- read all B's callee-saved registers from stack
- read+use swtch return address from  $stack (x86 ret)$
- restore B's caller-saved registers from stack

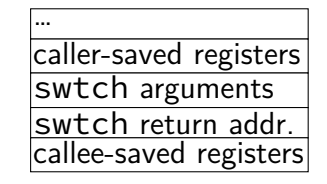

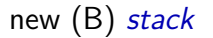

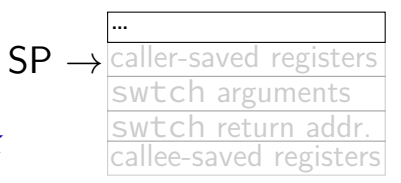

- **thread switching in xv6: how?**
- swtch(A, B) pseudocode:
- save A's caller-saved registers to **stack**
- write swtch return address to **stack** (x86 call)
- write all A's callee-saved registers to **stack**
- save old **stack** pointer into arg A
- read  $B$  arg as new stack pointer
- read all B's callee-saved registers from stack
- read+use swtch return address from  $stack (x86 ret)$
- restore B's caller-saved registers from stack

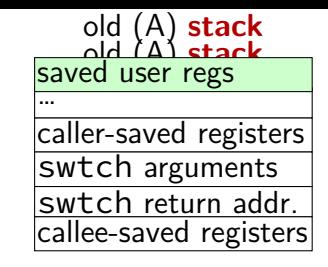

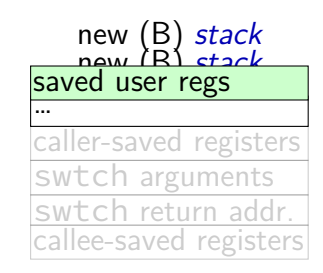

#### **thread switching in xv6: assembly**

```
.globl swtch
swtch:
 movl 4(%esp), %eax
 movl 8(%esp), %edx
 # Save old callee-save registers
 pushl %ebp
 pushl %ebx
 pushl %esi
 pushl %edi
 # Switch stacks
 movl %esp, (%eax)
 movl %edx, %esp
 # Load new callee-save registers
 popl %edi
 popl %esi
 popl %ebx
 popl %ebp
 ret
```
```
.globl swtch
swtch:
 movl 4(%esp), %eax
 movl 8(%esp), %edx
 # Save old callee-save registers
 pushl %ebp
 pushl %ebx
 pushl %esi
 pushl %edi
 # Switch stacks
```
movl %esp, (%eax) movl %edx, %esp

```
# Load new callee-save registers
popl %edi
popl %esi
popl %ebx
popl %ebp
ret
```

```
two arguments:
```
struct context \*\*from\_context  $=$  where to save current context

```
struct context *to context
```
 $=$  where to find new context

context stored on thread's stack  $context$  address  $=$  top of stack

```
.globl swtch
swtch:
 movl 4(%esp), %eax
 movl 8(%esp), %edx
 # Save old callee-save registers
 pushl %ebp
 pushl %ebx
 pushl %esi
 pushl %edi
 # Switch stacks
 movl %esp, (%eax)
 movl %edx, %esp
 # Load new callee-save registers
 popl %edi
 popl %esi
 popl %ebx
 popl %ebp
  ret
```
callee-saved registers: ebp, ebx, esi, edi

```
.globl swtch
swtch:
 movl 4(%esp), %eax
 movl 8(%esp), %edx
 # Save old callee-save registers
 pushl %ebp
 pushl %ebx
 pushl %esi
 pushl %edi
 # Switch stacks
 movl %esp, (%eax)
 movl %edx, %esp
 # Load new callee-save registers
 popl %edi
 popl %esi
 popl %ebx
 popl %ebp
  ret
```
other parts of context?

eax, ecx, …: saved by swtch's caller esp: same as address of context

program counter: saved by call of swtch

```
.globl swtch
swtch:
 movl 4(%esp), %eax
 movl 8(%esp), %edx
 # Save old callee-save registers
 pushl %ebp
 pushl %ebx
 pushl %esi
 pushl %edi
 # Switch stacks
 movl %esp, (%eax)
 movl %edx, %esp
 # Load new callee-save registers
```
popl %edi popl %esi popl %ebx popl %ebp ret

save stack pointer to first argument (stack pointer now has all info) restore stack pointer from second argument

```
.globl swtch
swtch:
 movl 4(%esp), %eax
 movl 8(%esp), %edx
 # Save old callee-save registers
 pushl %ebp
 pushl %ebx
 pushl %esi
 pushl %edi
 # Switch stacks
 movl %esp, (%eax)
 movl %edx, %esp
 # Load new callee-save registers
 popl %edi
 popl %esi
 popl %ebx
 popl %ebp
 ret
```
restore program counter (and other saved registers) from stack of new thread

#### **the userspace part?**

user registers stored in 'trapframe' struct created on kernel stack when interrupt/trap happens restored before using iret to switch to user mode

#### **the userspace part?**

user registers stored in 'trapframe' struct created on kernel stack when interrupt/trap happens restored before using iret to switch to user mode

other code (not shown) handles setting address space

#### **xv6 context switch and saving**

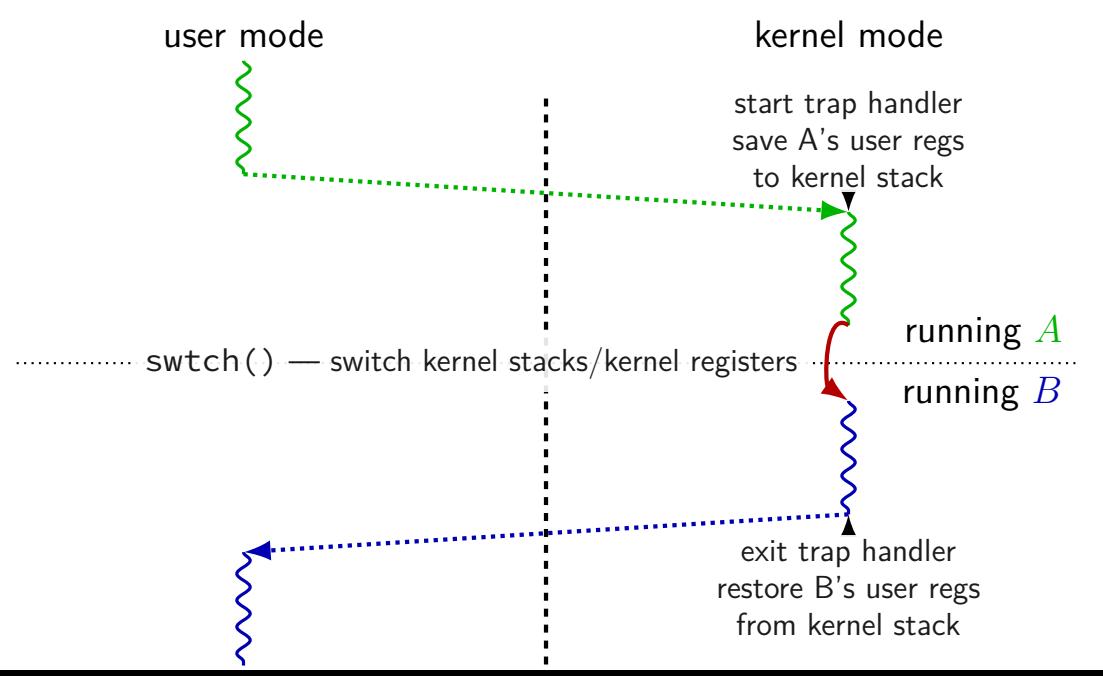

# **missing pieces**

showed how we change kernel registers, stacks, program counter not everything:

trap handler saving/restoring registers: before swtch: saving user registers before calling trap() after swtch: restoring user registers after returning from trap()

changing address spaces: switchuvm changes address translation mapping changes stack pointer for HW to use for exceptions

# **missing pieces**

showed how we change kernel registers, stacks, program counter not everything:

trap handler saving/restoring registers: before swtch: saving user registers before calling trap() after swtch: restoring user registers after returning from trap()

changing address spaces: switchuvm changes address translation mapping changes stack pointer for HW to use for exceptions

still missing: starting new thread?

#### **exercise**

suppose xv6 is running this loop.exe:

main: mov \$0, %eax // eax  $\leftarrow$  0 start loop: add \$1, %eax // eax  $\leftarrow$  eax + 1 jmp start\_loop // goto start\_loop

when xv6 switches away from this program, where is the value of loop.exe's eax stored?

- A. loop.exe's user stack E. loop.exe's heap
- B. loop.exe's kernel stack F. a special register
- C. the user stack of the program switched to G. elsewhere
- D. the kernel stack for the program switched to
- 
- 
- 

# **exercise (alternative)**

suppose xv6 is running this loop.exe:

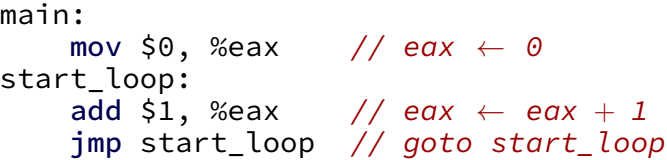

when xv6 switches away from this program, where is the value loop.exe's program counter had when it was last running in user mode stored?

- A. loop.exe's user stack E. loop.exe's heap
- B. loop.exe's kernel stack F. a special register
- C. the user stack of the program switched to G. elsewhere
- D. the kernel stack for the program switched to
- 
- 
- 

## **first call to swtch?**

one thread calls swtch and

…return from another thread's call to swtch

…using information on that thread's stack

## **first call to swtch?**

one thread calls swtch and

…return from another thread's call to swtch

…using information on that thread's stack

what about switching to a new thread?

trick: setup stack as if in the middle of swtch write saved registers  $+$  return address onto stack

avoids special code to swtch to new thread (in exchange for special code to create thread)

```
static struct proc*
allocproc(void)
\mathbf{f}...
  sp = p->kstack + KSTACKSIZE;
  // Leave room for trap frame.
  sp -= sizeof *p->tf;
```
p−>tf = (struct trapframe\*)sp;

struct proc  $\approx$  process p is new struct proc p−>kstack is its new stack (for the kernel only)

```
// Set up new context to start executing at forkret,
// which returns to trapret.
sp = 4;*(uint*)sp = (uint)trapret;
```

```
sp −= sizeof *p−>context;
p−>context = (struct context*)sp;
memset(p−>context, 0, sizeof *p−>context);
p−>context−>eip = (uint)forkret;
```
new kernel stack

```
static struct proc*
allocproc(void)
{
  ...
  sp = p−>kstack + KSTACKSIZE;
```

```
// Leave room for trap frame.
sp -= sizeof *p->tf;
p−>tf = (struct trapframe*)sp;
```

```
// Set up new context to start executing at forkret, \,// which returns to trapret.
sp = 4;*(uint*)sp = (uint)trapret;
```

```
sp −= sizeof *p−>context;
p−>context = (struct context*)sp;
memset(p−>context, 0, sizeof *p−>context);
p−>context−>eip = (uint)forkret;
```

```
static struct proc*
allocproc(void)
{
  ...
  sp = p−>kstack + KSTACKSIZE;
 // Leave room for trap frame.
```

```
sp -= sizeof *p->tf;
p−>tf = (struct trapframe*)sp;
```
new kernel stack

'trapframe' (saved userspace registers as if there was an interrupt)

```
// Set up new context to start executing at forkret, \,// which returns to trapret.
sp = 4;*(uint*)sp = (uint)trapret;
```

```
sp −= sizeof *p−>context;
p−>context = (struct context*)sp;
memset(p−>context, 0, sizeof *p−>context);
p−>context−>eip = (uint)forkret;
```
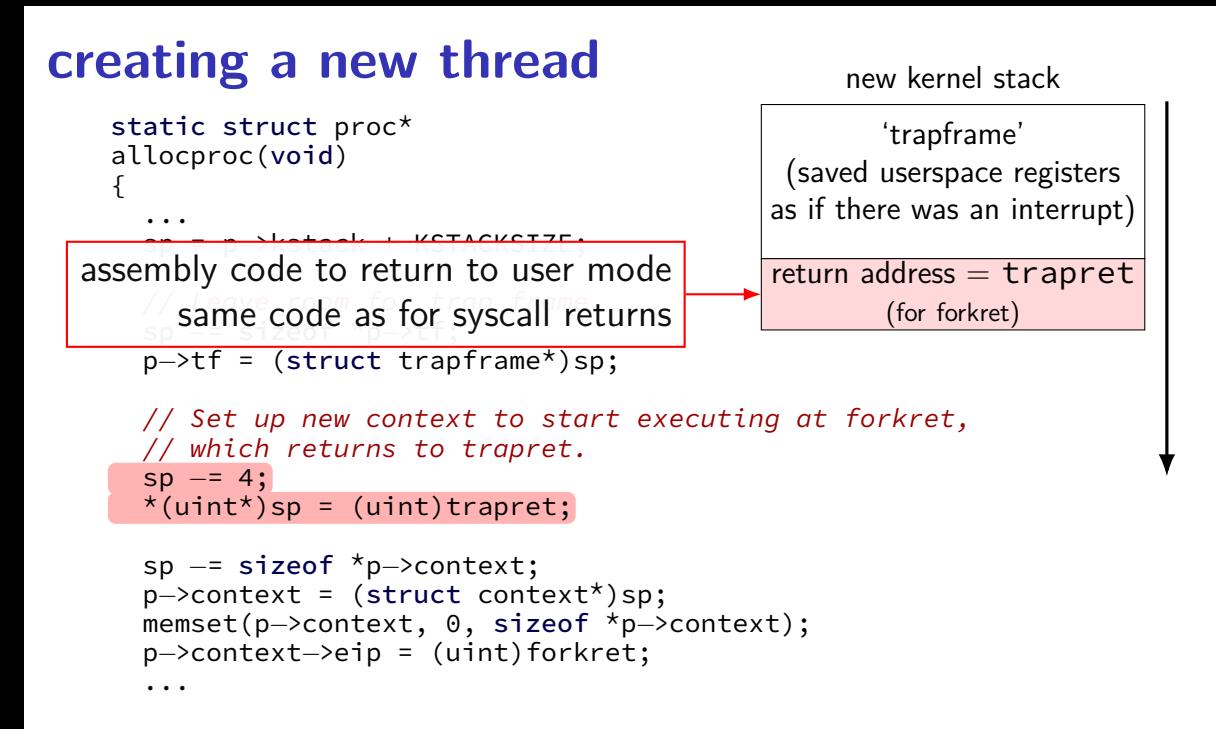

new kernel stack

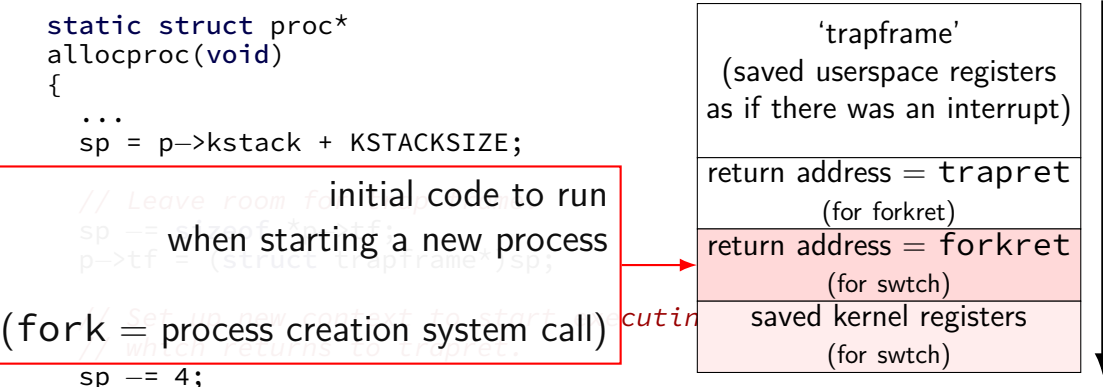

 $*(uint*)$ sp = (uint)trapret;

```
sp −= sizeof *p−>context;
p−>context = (struct context*)sp;
memset(p−>context, 0, sizeof *p−>context);
p−>context−>eip = (uint)forkret;
```
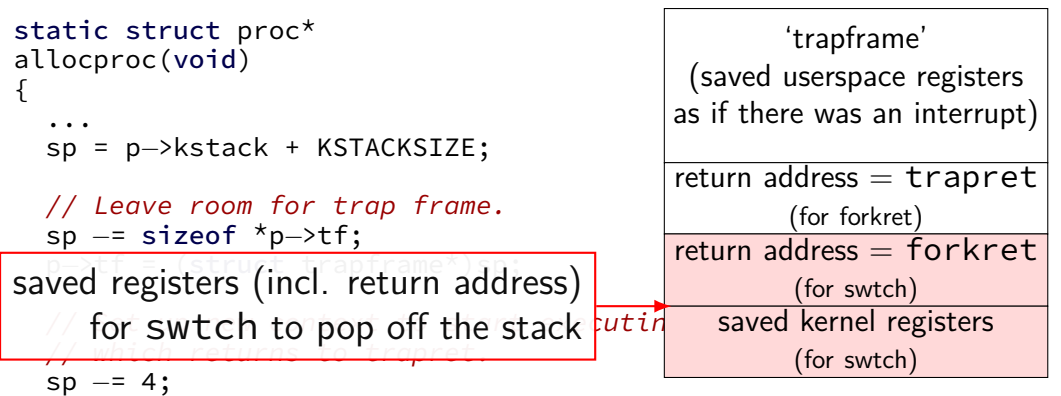

new kernel stack

```
*(uint*)sp = (uint)trapret;
```

```
sp −= sizeof *p−>context;
p−>context = (struct context*)sp;
memset(p−>context, 0, sizeof *p−>context);
p−>context−>eip = (uint)forkret;
```
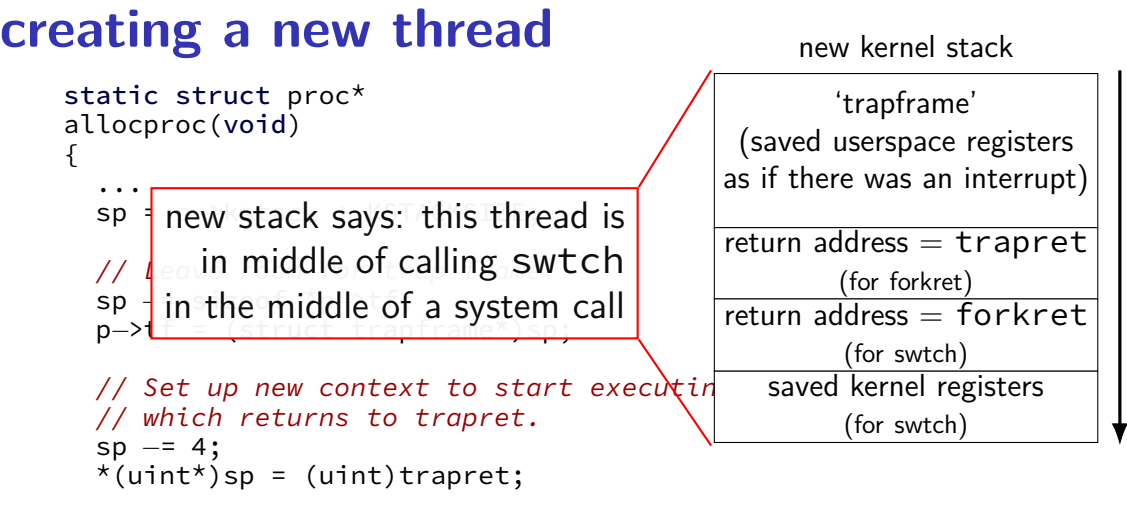

```
sp −= sizeof *p−>context;
p−>context = (struct context*)sp;
memset(p−>context, 0, sizeof *p−>context);
p−>context−>eip = (uint)forkret;
...
```
66

#### **process control block**

some data structure needed to represent a process

called Process Control Block

#### **process control block**

some data structure needed to represent a process

called Process Control Block

xv6: struct proc

```
struct proc {
 pde_t* pgdir; \frac{1}{2} // Page table<br>char *kstack; \frac{1}{2} // Bottom of
 enum procstate state; and the frocess state
 int pid; // Process ID
 struct proc *parent; // Parent process
 struct file *ofile[NOFILE]; // Open files
 struct inode *cwd; \frac{1}{2} // Current directory
};
```
uint sz; // Size of process memory (bytes) // Bottom of kernel stack for this process struct trapframe \*tf; <br>struct context \*context; // swtch() here to run process  $1/$  swtch() here to run process void \*chan;  $\frac{1}{2}$  // If non-zero, sleeping on chan int killed; // If non-zero, have been killed char name[16]; // Process name (debugging)

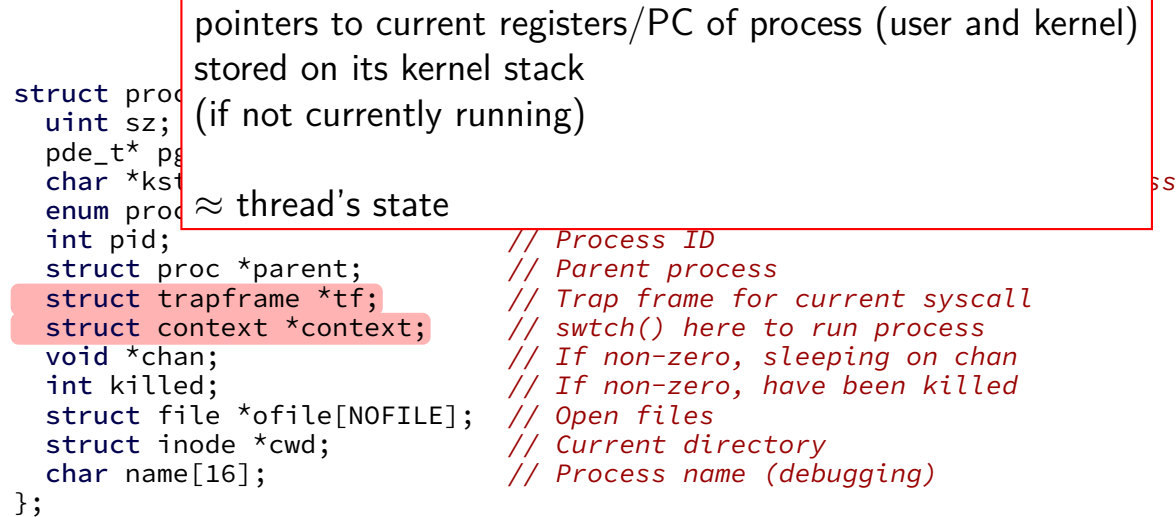

```
struct proc {
  pde_t* pgdir; \begin{array}{ccc} \text{pde\_t*} & \text{pgdir}; \\ \text{char} & \text{kstack}; \end{array} // Page table
  enum procstate state; and // Process state
  int pid; // Process ID
  struct proc *parent; // Parent process
  struct file *ofile[NOFILE]; // Open files
  struct inode *cwd; \frac{1}{2} // Current directory
  char name[16]; // Process name (debugging)
};
```
the kernel stack for this process every process has one kernel stack

uint sz; // Size of process memory (bytes) // Bottom of kernel stack for this process struct trapframe \*tf; <br>struct context \*context; // swtch() here to run process  $// switch() here to run process$ void \*chan;  $\frac{1}{2}$  // If non-zero, sleeping on chan int killed; // If non-zero, have been killed

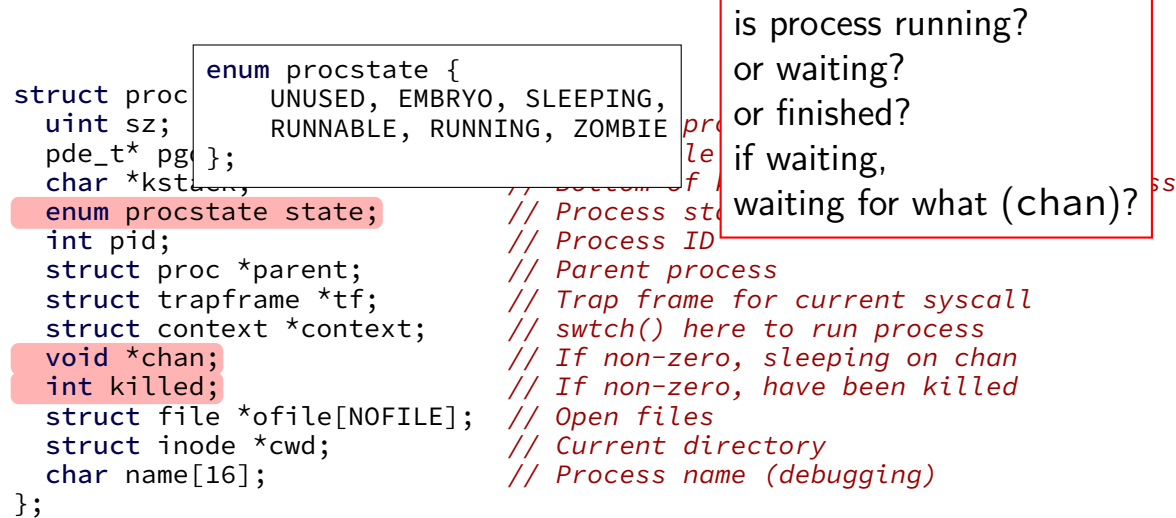

```
struct proc {
 pde_t* pgdir; \frac{1}{2} // Page table<br>char *kstack; \frac{1}{2} // Bottom of
 enum procstate state; and // Process state
 int pid; \frac{1}{2} // Process ID
 struct proc *parent; // Parent process
 struct file *ofile[NOFILE]; // Open files
 struct inode *cwd; \frac{1}{2} // Current directory
 char name[16]; // Process name (debugging)
};
```
process ID

to identify process in system calls

uint sz; // Size of process memory (bytes) // Bottom of kernel stack for this process struct trapframe \*tf; <br>struct context \*context; // swtch() here to run process  $// switch() here to run process$ void \*chan;  $\frac{1}{2}$  // If non-zero, sleeping on chan int killed; // If non-zero, have been killed

```
struct proc {
  pde_t* pgdir; \begin{array}{ccc} \text{pde\_t*} & \text{pgdir}; \\ \text{char} & \text{kstack}; \end{array} // Page table
  enum procstate state; // Process state
  int pid; \frac{1}{\sqrt{2}} // Proclinform
  struct proc *parent; \sqrt{2} Pare processes
  struct file *ofile[NOFILE]; // Open files
  struct inode *cwd; \frac{1}{2} // Current directory
};
```
uint sz; // Size of process memory (bytes) // Bottom of kernel stack for this process struct trapframe \*tf; // Trap pgdir — used by processor struct context \*context;  $\frac{1}{2}$  // swtc $\frac{1}{5}$  = used by OS only struct context \*context; // swtc<mark> sz — used by OS only the void \*chan; the videof</mark> structure on  $\frac{1}{2}$  or  $\frac{1}{2}$  fractional structure only the video of  $\frac{1}{2}$  or  $\frac{1}{2}$  fractional structure on  $\frac{1}{2}$  or  $\frac{$ int killed; // If non-zero, have been killed char name[16]; // Process name (debugging) of process memory (bytes)<br>table<br>m of kernel stack for this process<br>ss state<br>information about address space

information about open files, etc.

struct proc { pde\_t\* pgdir;  $\frac{1}{2}$  // Page table<br>char \*kstack;  $\frac{1}{2}$  // Bottom of enum procstate state; and // Process state int pid; // Process ID struct proc \*parent; // Parent process struct file \*ofile[NOFILE]; // Open files struct inode \*cwd;  $\sqrt{2}$  // Current directory };

uint sz; // Size of process memory (bytes) // Bottom of kernel stack for this process struct trapframe \*tf; <br>struct context \*context; // swtch() here to run process  $// switch() here to run process$ void \*chan;  $\frac{1}{2}$  // If non-zero, sleeping on chan int killed; // If non-zero, have been killed char name[16]; // Process name (debugging)

#### **process control blocks generally**

contains process's context(s) (registers, PC, …)

if context is not on a CPU (in xv6: pointers to these, actual location: process's kernel stack)

process's status — running, waiting, etc.

information for system calls, etc.

open files memory allocations process IDs related processes

# **xv6 myproc**

xv6 function: myproc()

retrieves pointer to currently running struct proc

#### **myproc: using a global variable**

struct cpu cpus[NCPU];

```
struct proc*
myproc(void) {
  struct cpu *c;
  ...
  c = mycpu(); /* finds entry of cpus array
                       using special "ID" register
                       as array index */
  p = c \rightarrow \text{proc};...
  return p;
}
```
#### **this class: focus on Unix**

- Unix-like OSes will be our focus
- we have source code
- used to from 2150, etc.?
- have been around for a while
- xv6 imitates Unix

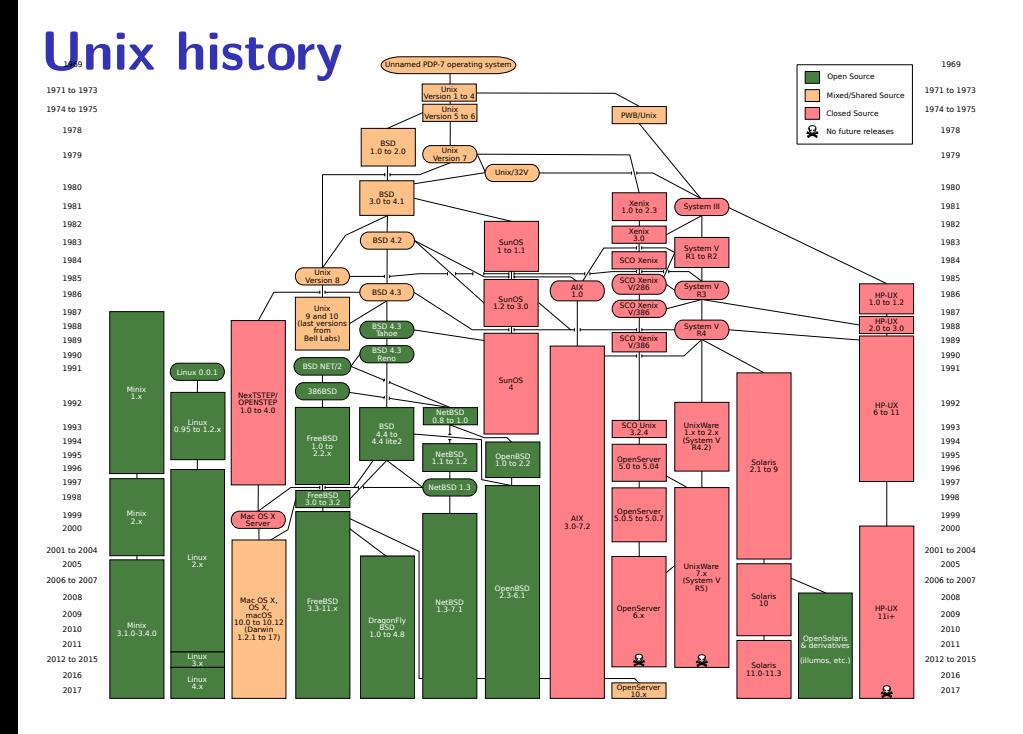

### **POSIX: standardized Unix**

Portable Operating System Interface (POSIX) "standard for Unix"

current version online:

http://pubs.opengroup.org/onlinepubs/9699919799/

(almost) followed by most current Unix-like OSes

…but OSes add extra features

…and POSIX doesn't specify everything
# **what POSIX defines**

#### POSIX specifies the library and shell interface source code compatibility

doesn't care what is/is not a system call…

doesn't specify binary formats…

idea: write applications for POSIX, recompile and run on all implementations

this was a very important goal in the 80s/90s at the time, Linux was very immature

#### **backup slides**

# **timing nothing**

```
long times[NUM_TIMINGS];
int main
(void) {
    for (int i = 0; i < N; ++i) {
        long start, end;
        start
= get_time();
        /* do nothing */end
= get_time();
        times[i]
= end
- start;
    }
    output_timings(times);
}
same instructions — same difference each time?
```
# **doing nothing on a busy system**

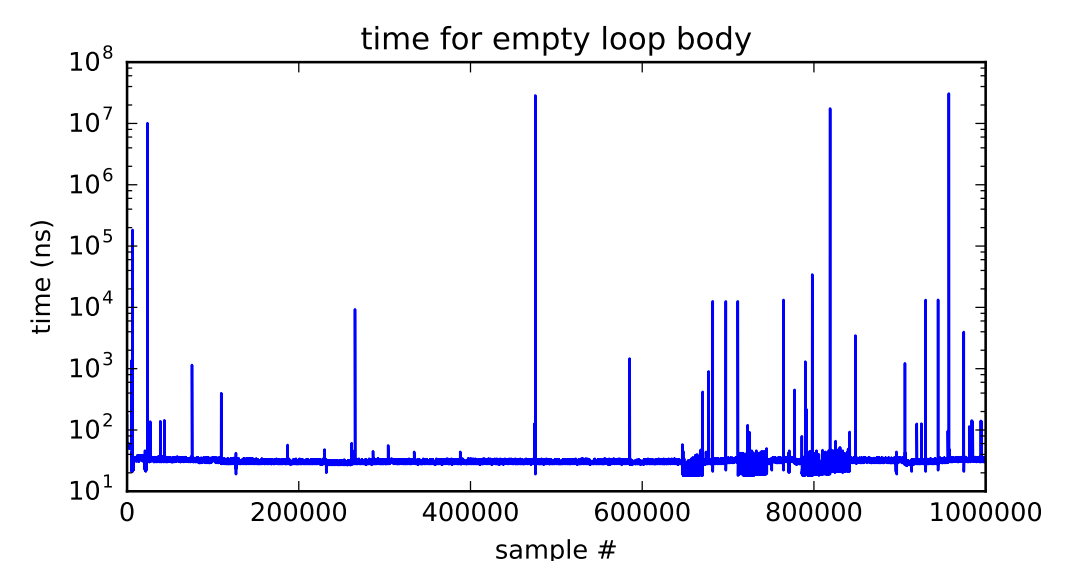

# **doing nothing on a busy system**

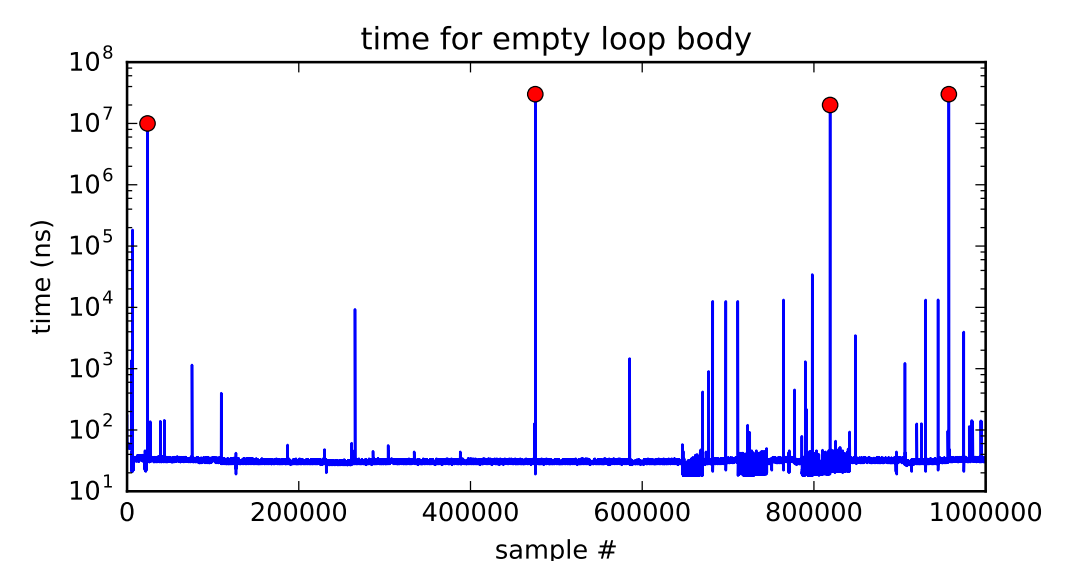

### **write syscall in xv6: summary**

write function  $-$  syscall wrapper uses int \$64

interrupt table entry setup points to assembly function vector64 (and switches to kernel stack)

…which calls trap() with trap number set to 64 (T\_SYSCALL) (after saving all registers into struct trapframe)

…which checks trap number, then calls syscall()

…which checks syscall number (from eax)

...and uses it to call sys write

…which reads arguments from the stack and does the write

…then registers restored, return to user space

### **write syscall in xv6: summary**

write function  $-$  syscall wrapper uses int \$64

interrupt table entry setup points to assembly function vector64 (and switches to kernel stack)

…which calls trap() with trap number set to 64 (T\_SYSCALL) (after saving all registers into struct trapframe)

…which checks trap number, then calls syscall()

…which checks syscall number (from eax)

...and uses it to call sys write

…which reads arguments from the stack and does the write

…then registers restored, return to user space

### **write syscall in xv6: summary**

write function  $-$  syscall wrapper uses int \$64

interrupt table entry setup points to assembly function vector64 (and switches to kernel stack)

…which calls trap() with trap number set to 64 (T\_SYSCALL) (after saving all registers into struct trapframe)

…which checks trap number, then calls syscall()

…which checks syscall number (from eax)

...and uses it to call sys write

…which reads arguments from the stack and does the write

…then registers restored, return to user space

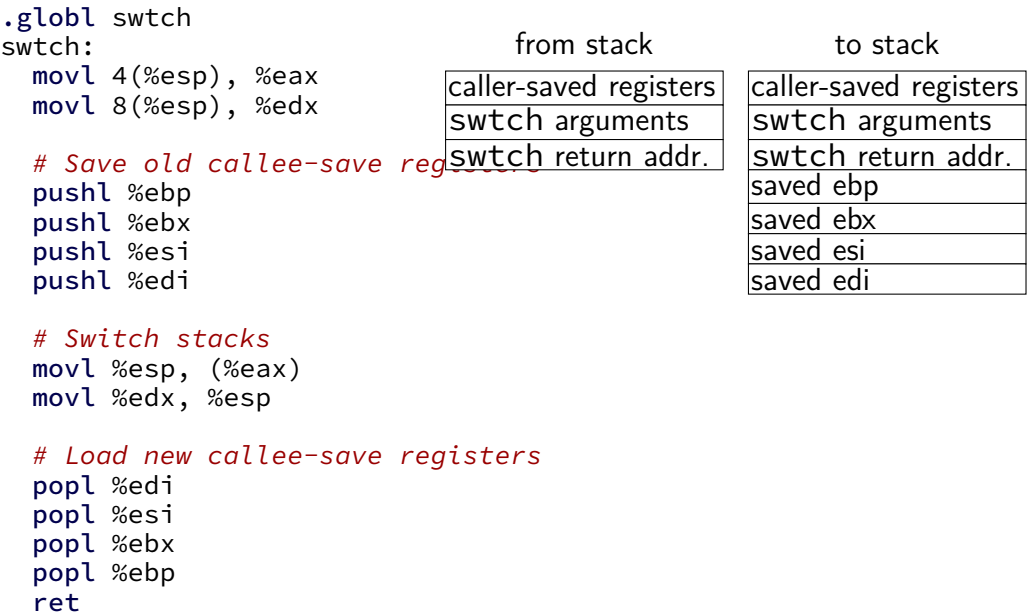

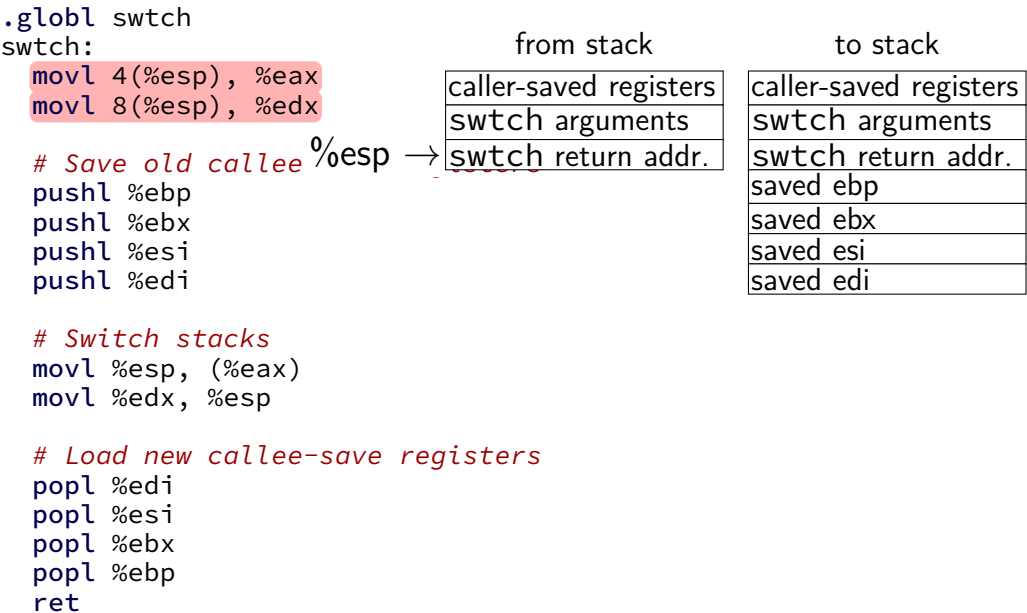

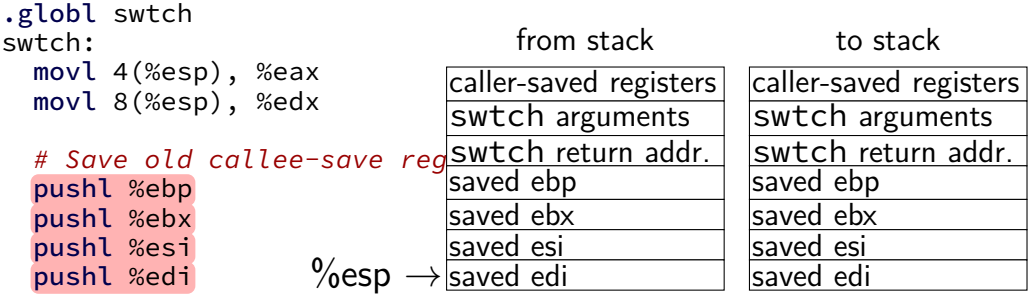

# Switch stacks movl %esp, (%eax)

movl %edx, %esp

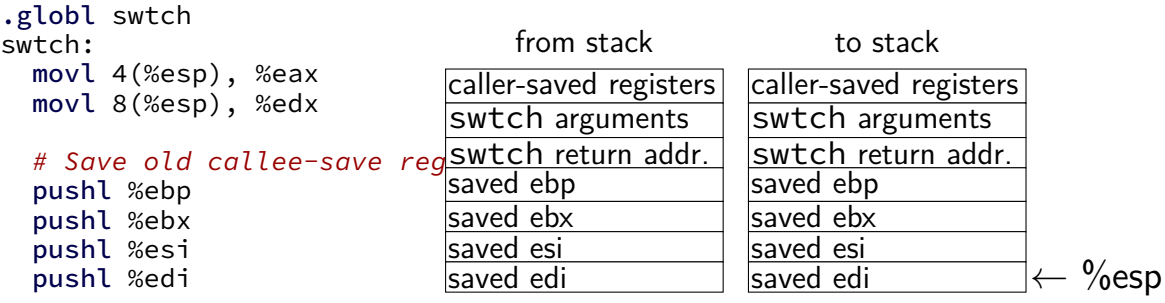

# Switch stacks movl %esp, (%eax) movl %edx, %esp

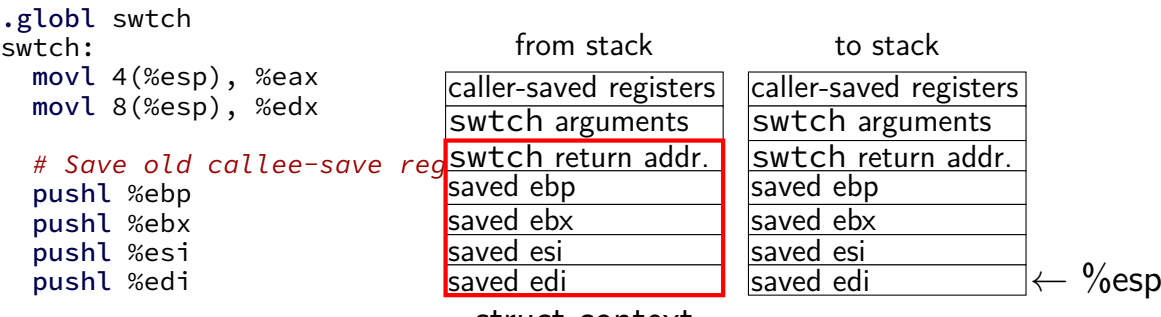

# Switch stacks movl %esp, (%eax) movl %edx, %esp

struct context (saved into from arg)

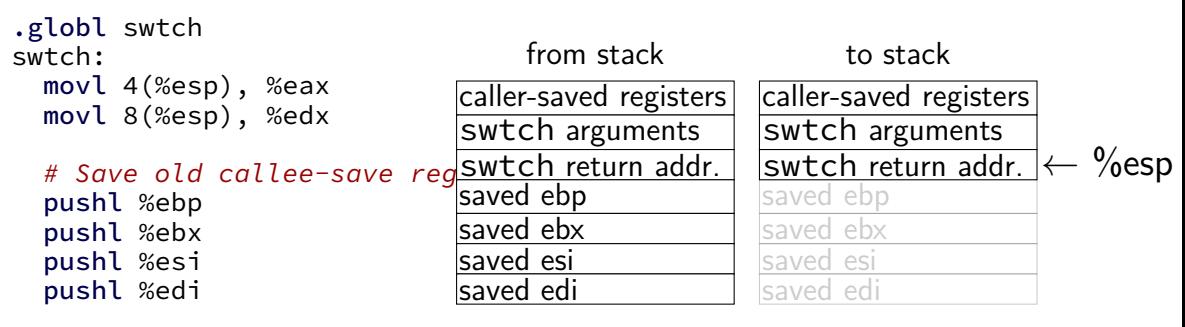

#### # Switch stacks

movl %esp, (%eax) movl %edx, %esp

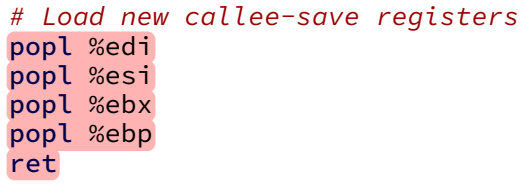

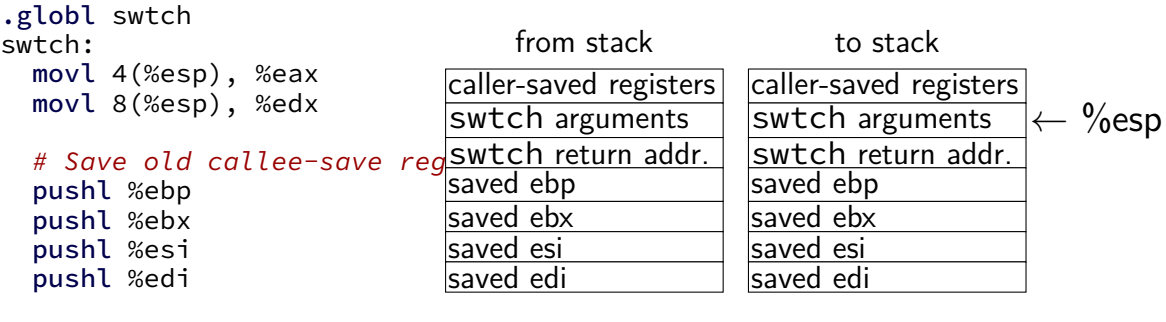

```
# Switch stacks
movl %esp, (%eax)
```

```
movl %edx, %esp
```

```
# Load new callee-save registers
popl %edi
popl %esi
popl %ebx
popl %ebp
ret
```
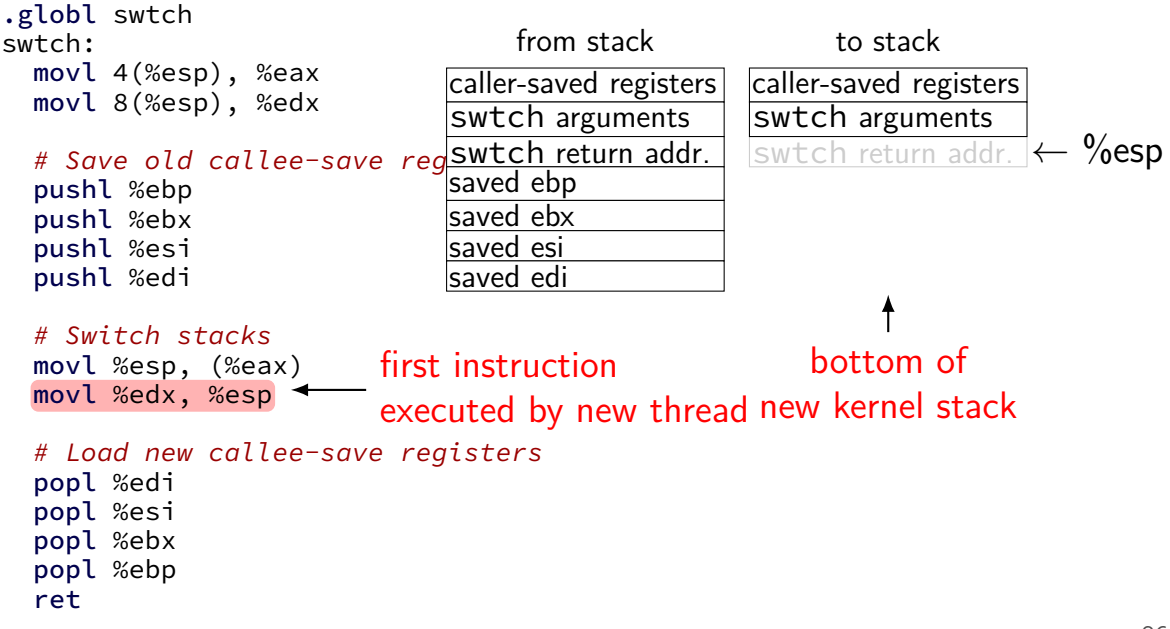

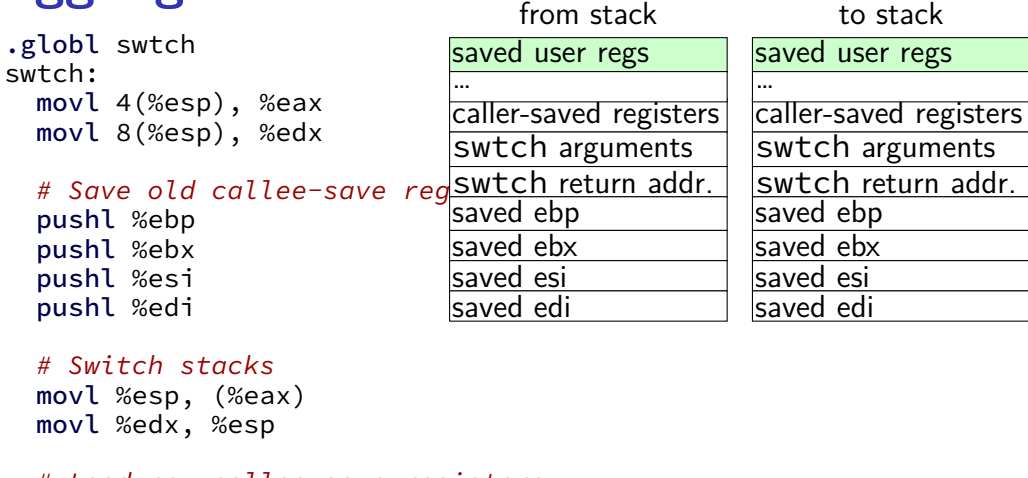

#### **kernel-space context switch summary**

swtch function

saves registers on current kernel stack switches to new kernel stack and restores its registers

(later) initial setup — manually construct stack values

```
xv6: keyboard I/O
```

```
void
kbdintr(void
)
{
  consoleintr(kbdgetc);
}
...
void consoleintr(...) {
  ...
       wakeup(&input.r);
  ...
}
```
# **xv6: keyboard I/O**

```
void
kbdintr(void)
{
  consoleintr(kbdgetc);
}
...
void consoleintr(...)
{
  ...
       wakeup(&input.r);
  ...
}
```
finds process waiting on console make it run soon (xv6 choice: usually not immediately)

# **time multiplexing**

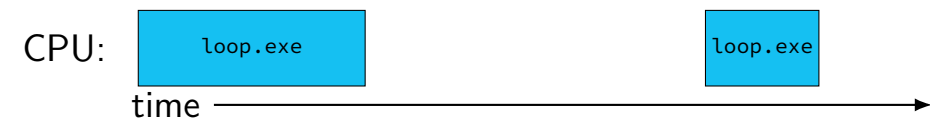

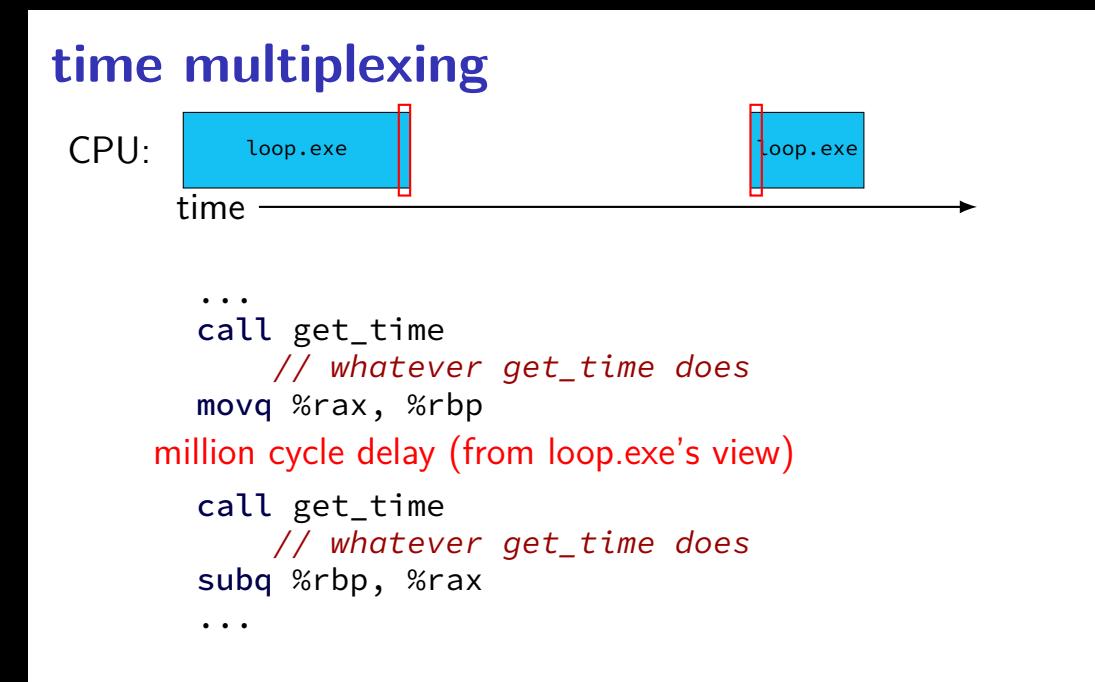

### **time multiplexing**

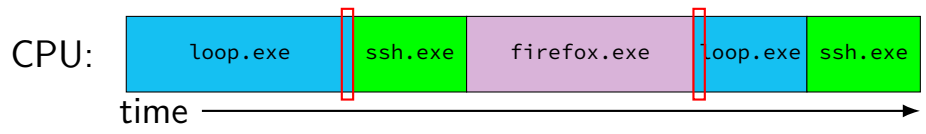

... call get\_time // whatever get\_time does movq %rax, %rbp million cycle delay (from loop.exe's view) call get\_time // whatever get\_time does subq %rbp, %rax ...

```
struct context {
  uint edi; \frac{1}{2} /* <-- top of stack of this thread */
  uint esi;
  uint ebx;
  uint ebp;
  uint eip; \frac{1}{2} /* <-- return address of swtch() */
  \frac{1}{x} not in struct but stored on stack thread after eip:
        arguments to current call to swtch
        caller-saved registers
        call stack include call to trap() function
        user registers
    */
}
```
struct context {  $\begin{array}{ccc} \mathsf{uint}\ \mathsf{edi}; \end{array} \qquad \qquad \begin{array}{ccc} \mathsf{at}\ \mathsf{c}\ \mathsf{c}\ \math$ uint esi; uint ebx; uint ebp; uint eip;  $\frac{1}{2}$  /\* <-- return address of swtch() \*/ /\* not in struct but stored on stack thread after eip: arguments to current call to swtch caller-saved registers call stack include call to trap() function user registers \*/ } rest is saved on stack before swtch involved

structure to save context in

only includes callee-saved registers

 $e^{i\theta}$  eip = saved program counter

```
struct context {
  uint edi; \frac{1}{2} /* <-- top of stack of this thread */
  uint esi;
  uint ebx;
  uint ebp;<br>uint eip;
                 \gamma^* <-- return address of swtch() \gamma^*\frac{1}{x} not in struct but stored on stack thread after eip:
        arguments to current call to swtch
        caller-saved registers
        call stack include call to trap() function
        user registers
    */
}
```
}

```
struct context {
  uint edi; \frac{1}{2} /* <-- \frac{1}{2} the tack of this thread */
  uint esi;
  uint ebx;
  uint ebp;
  uint eip; \frac{1}{2} /* <-- return address of swtch() */
  /* not in struct but stored on stack thread after eip:
         arguments to current call to swtch
         caller-saved registers
         call stack include call to trap() function
         user registers
    */
                                      set old to point to it
                                      ያያ የመሆና <mark>ተ</mark>ራዊ አይችል የሚገኘው የአ<mark>ያ</mark><br>የመሆና ተመ
```
function to switch contexts

allocate space for context on top of stack

#### **xv6: where the context is**

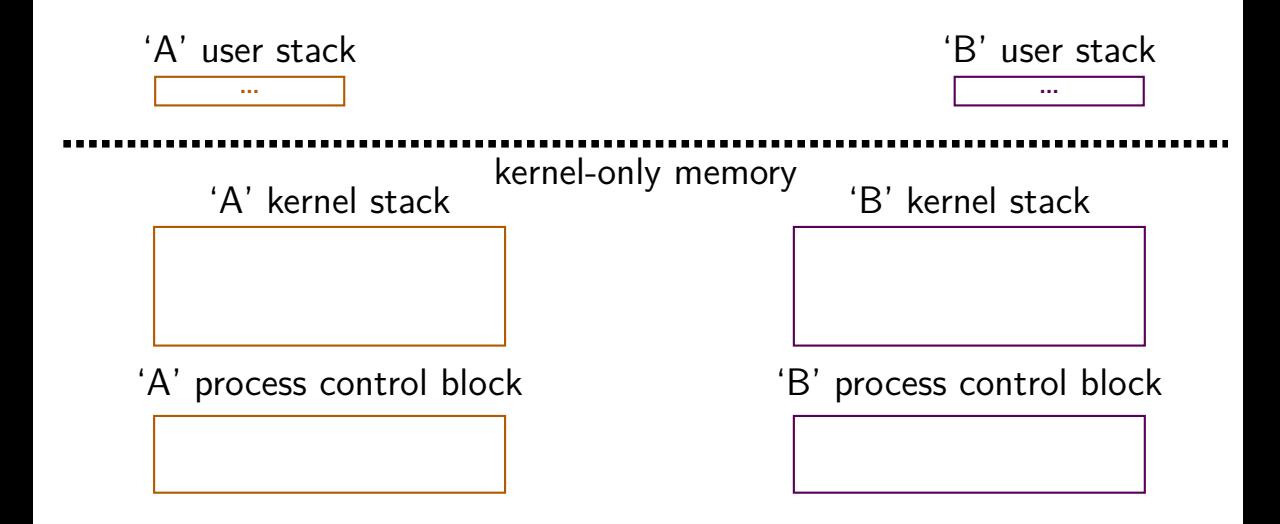

# **xv6: where the context is (detail)**

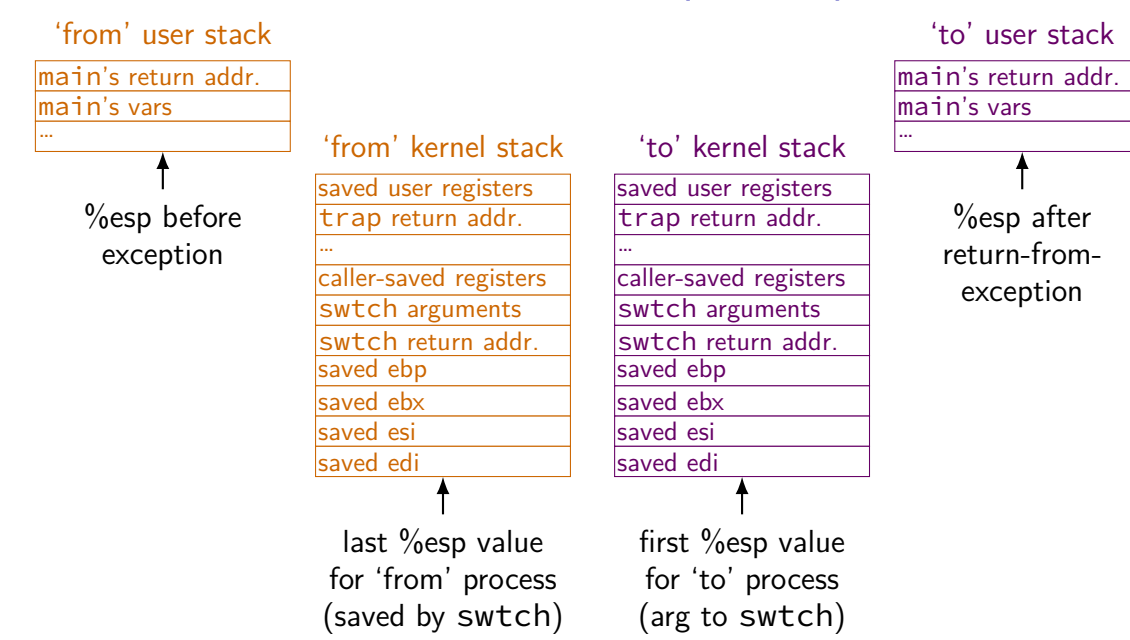

# **xv6: where the context is (detail)**

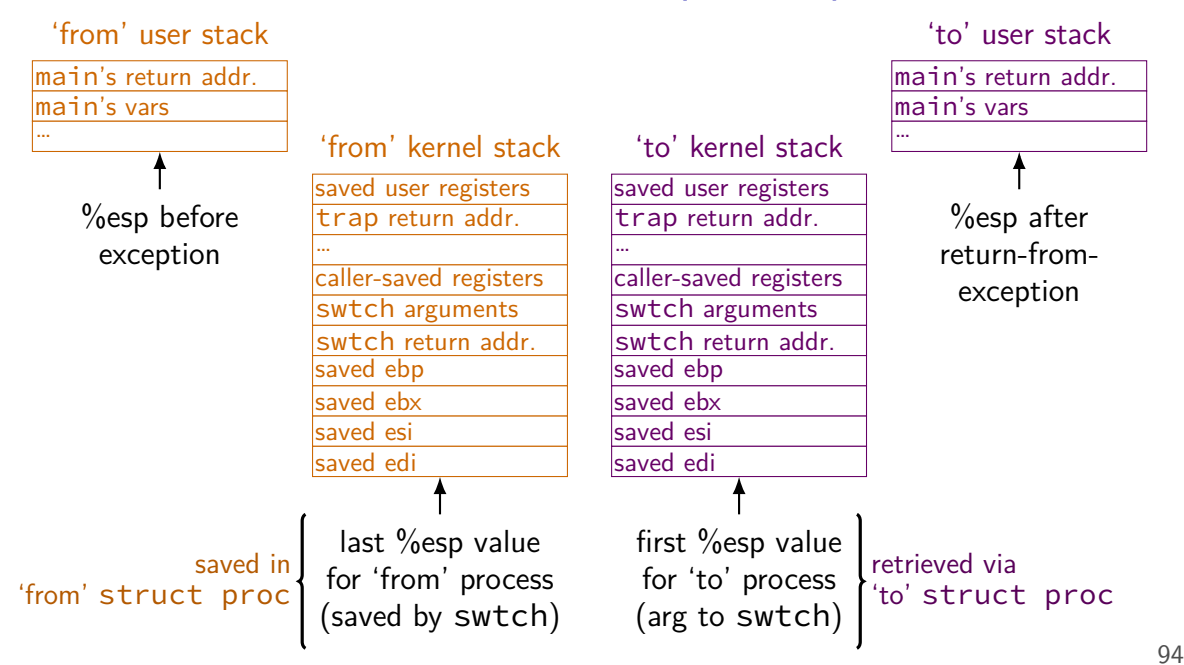